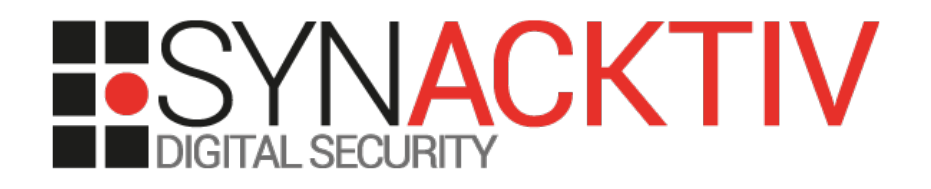

# Code Obfuscation  $10***2+(2*a+3)\%2$

When 2018/11/29 Where JSecIn Who Gaetan Ferry Why For fun!

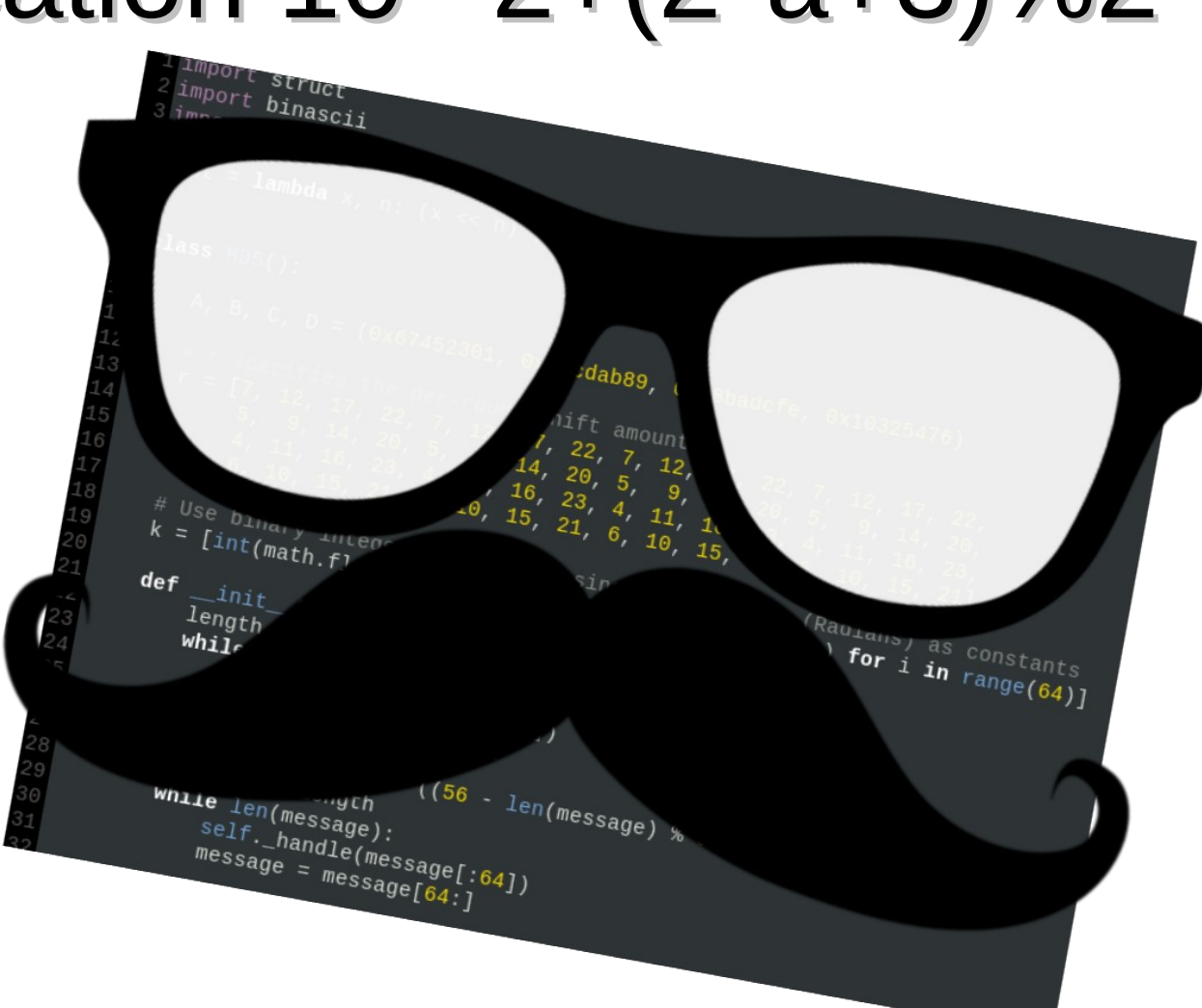

### me@JSecIN:/ \$ whoami

#### **Gaetan Ferry**

- **@mabo^W Not on twitter**
- **Security expert @Synacktiv :**
	- Offensive security company : pentest, red team, reverse/exploit…

#### **Pentest team peon:**

- 1 me / 17 pentester / 41 ninjas
- Breaking things since 2012
- Web, internal, external, IOT, indus, cloud

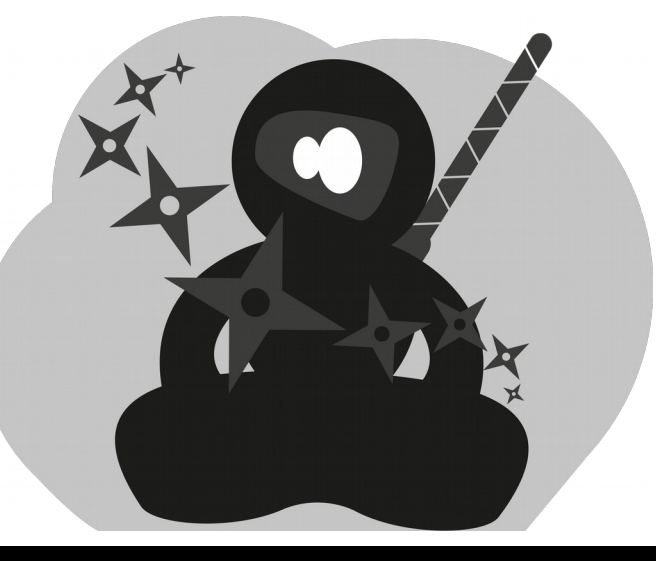

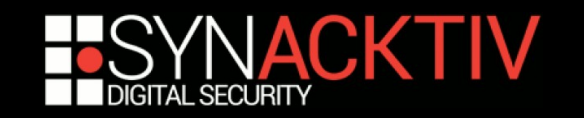

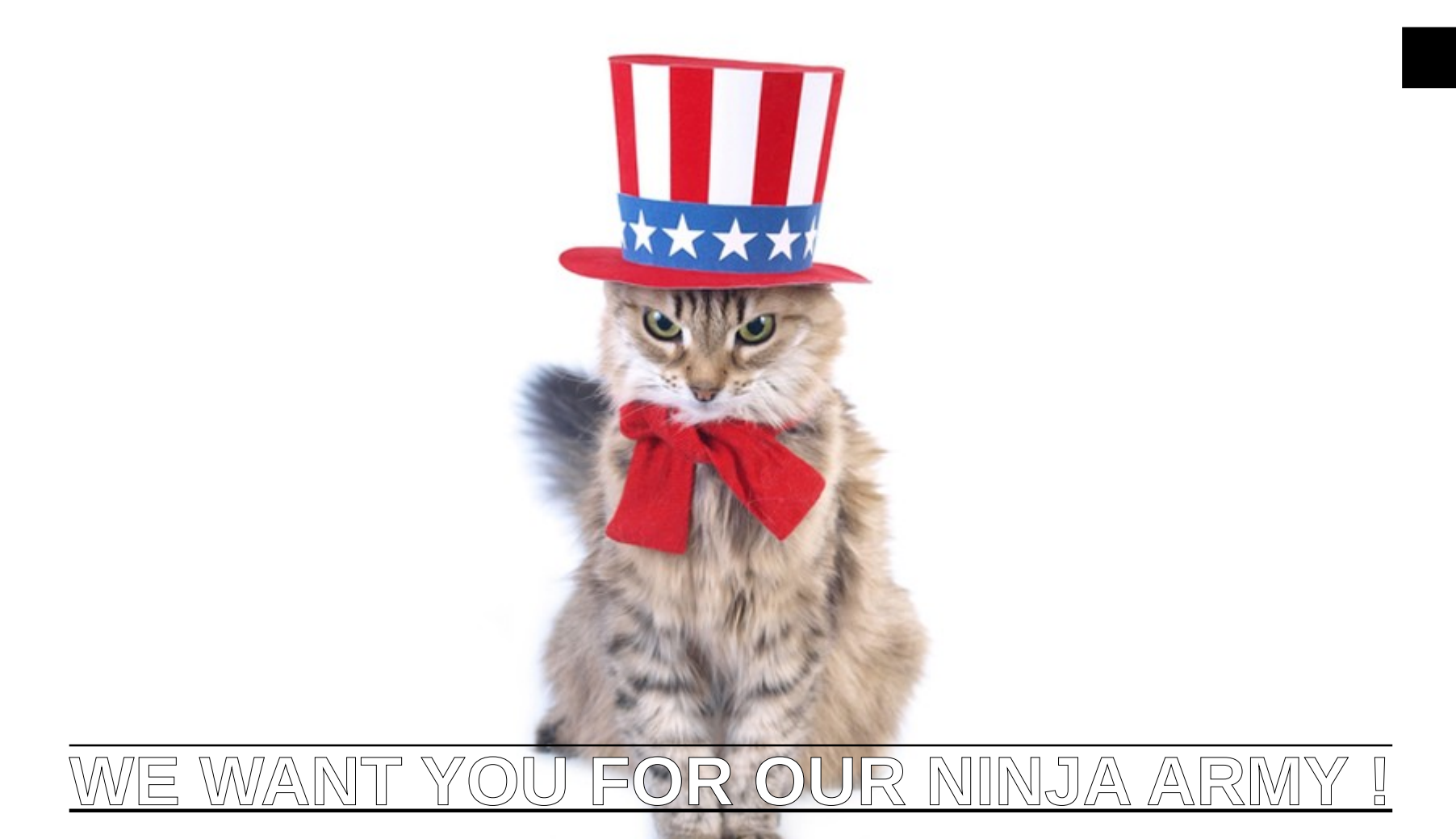

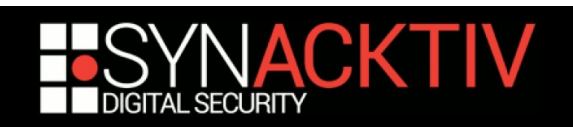

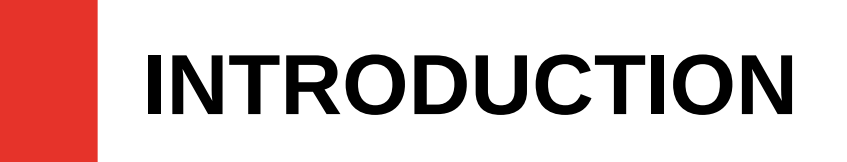

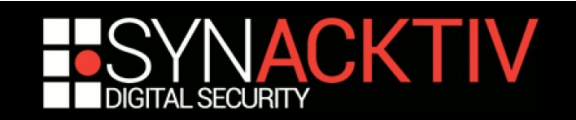

### Why this presentation?

### **Why not?**

- **Obfuscation is an undervalued domain**
	- Usefulness often discussed
	- Defined as security by obscurity
- **Therefore abandoned**
- **Therefore unknown** 
	- $\rightarrow$  We want to redeem obfuscation

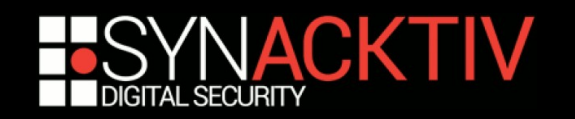

### What is in this presentation?

- Objectives of a proper obfuscation
- Details of classic obfuscation patterns
- **Implementation with / for Python**
- Examples and …

**…demos (pray demo gods)**

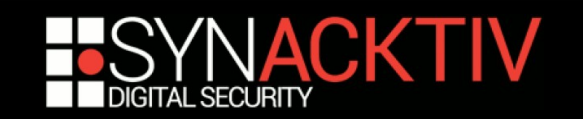

### **WHAT IS OBFUSCATION ?**

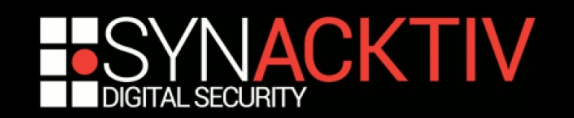

### A bit of theory

Let *P* be the set of all programs and *T* a set of transformations such as:

*T i : P → P*

*Ti* is an obfuscation transformation if and only if:

- *out*(*T<sup>i</sup>* (*P<sup>k</sup>* )) == *out*(*P<sup>k</sup>* )
- analysis of *T<sup>i</sup>* (*P<sup>k</sup>* ) is harder than analysis of *P<sup>k</sup>*

 $T_i$  is considered efficient if the knowledge of  $T_i(P_k)$  is equivalent to having a black-box oracle of  $P_{k}$ .

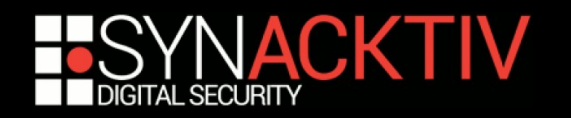

### A bit of theory

*T i : P → P*

*T<sub>i</sub>* is an obfuscation transformation if and only if and only if and only if and only if and only if and only if and only if and  $\mathbb{R}$ *- out*(*T<sup>i</sup>* (*P<sup>k</sup>* )) == *out*(*P<sup>k</sup>* - analysis of *T<sup>i</sup>* (*P<sup>k</sup>*

*T*<sub>*i*</sub> is considered efficient **is the knowledge of** *T* of  $P_{k}$ .

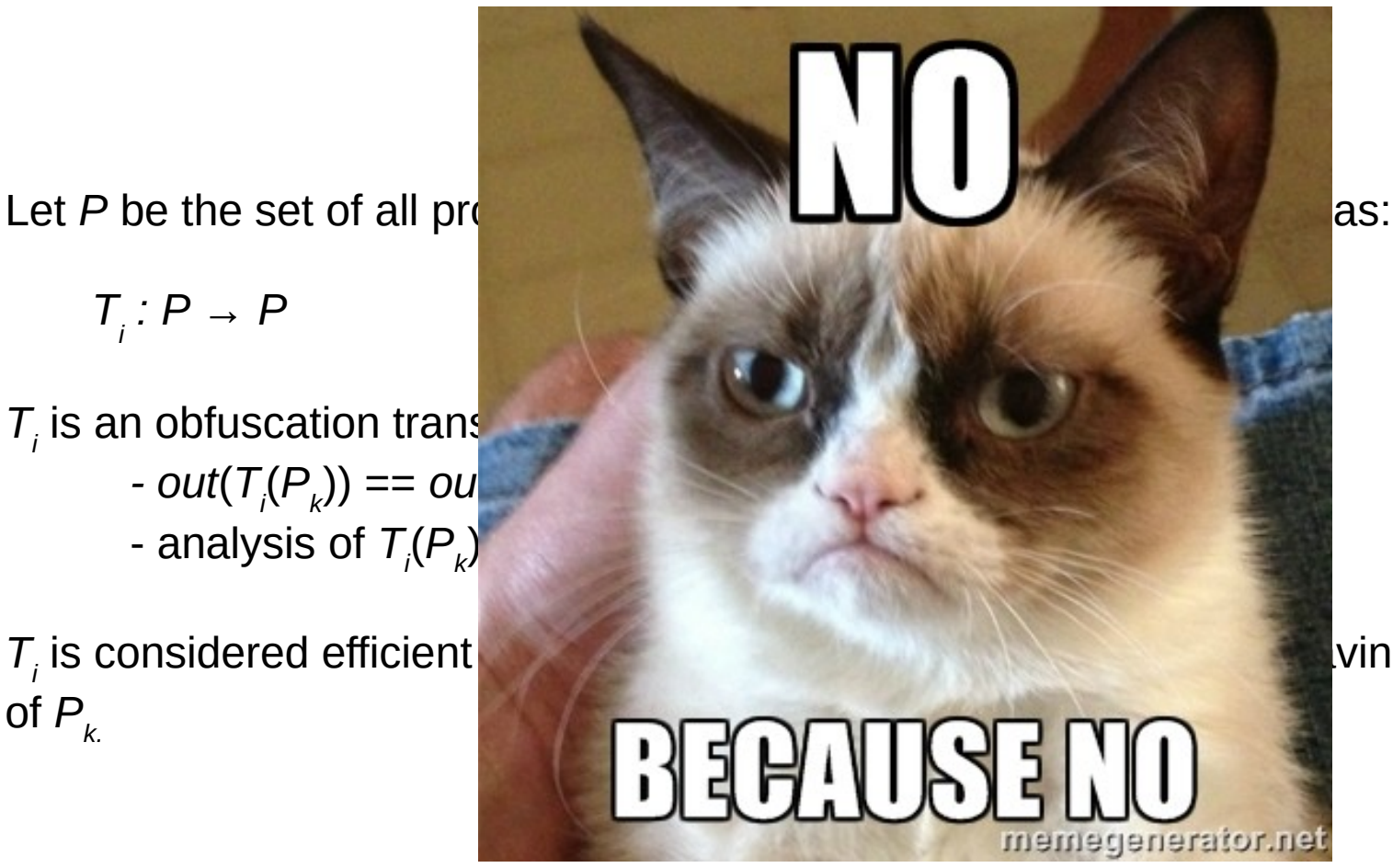

ving a black-box oracle

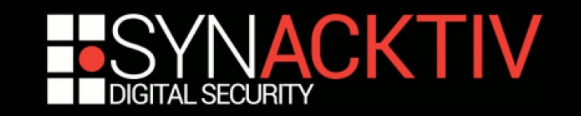

### This is not what we are doing

- **Obfuscation does not stand well theory**
- **Theoretical results are demoralizing** 
	- **If all in general cases obfuscation is impossible**
	- Some exceptions: point functions

■ Let's go with a more pragmatic approach

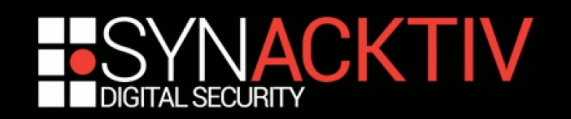

### A more pragmatic approach

### **Process of complicating programs**

- Take a beautiful well written program
- $\blacksquare$  Transform it in some way
- **Retrieve an obscure ugly program**

### **Two rules to follow**

- **Resulting program is semantically equivalent**
- More difficult to analyze and understand

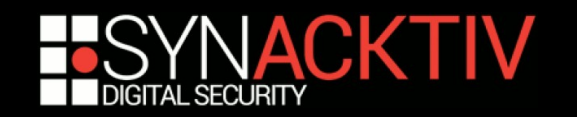

### A more pragmatic approach

**Process Complete programs** process of complete process and property in the set of contract of contract of contract of contract of contract of contract of contract of contract of contract of contract of contract of contrac Take a b  $\blacksquare$  Transfor **Retrieve Two rules** Resulting program is senated and senated and semantically equivalent program is semi-<br>Program is semi-finite program in the program is semi-finite program in the program is senated by a semi-finit More dif

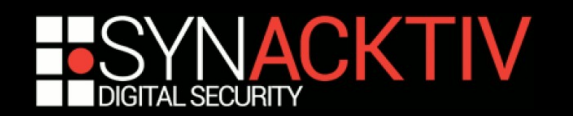

### Why do you want obfuscation?

■ Useful for good and bad guys

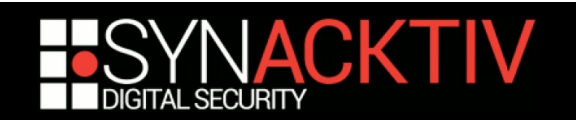

# Why do you want obfuscation?

■ Useful for good and bad guys

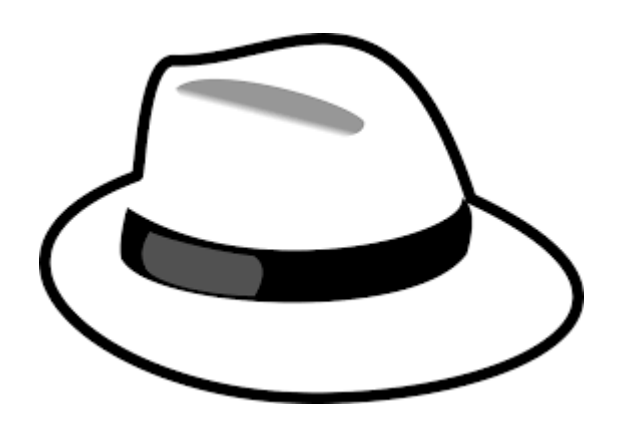

Protect industrial secrets Discourage hackers who open the thing

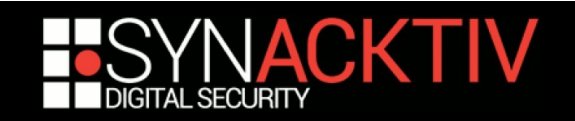

# Why do you want obfuscation?

■ Useful for good and bad guys

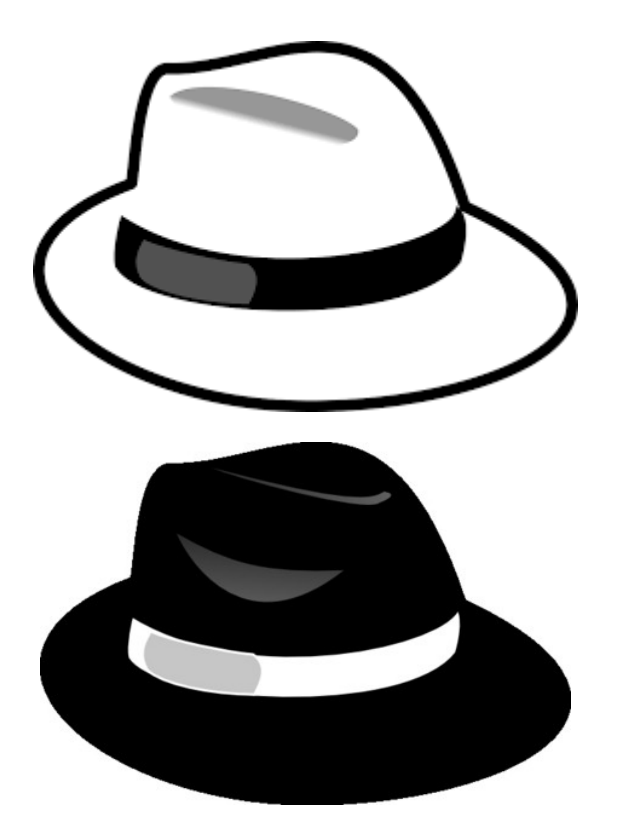

Protect industrial secret Discourage hackers who open the thing

Bypass sandbox / antivirus detection Prevent reverse engineering by the good guys

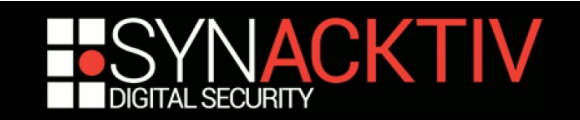

#### **LET'S OBFUSCATE THINGS**

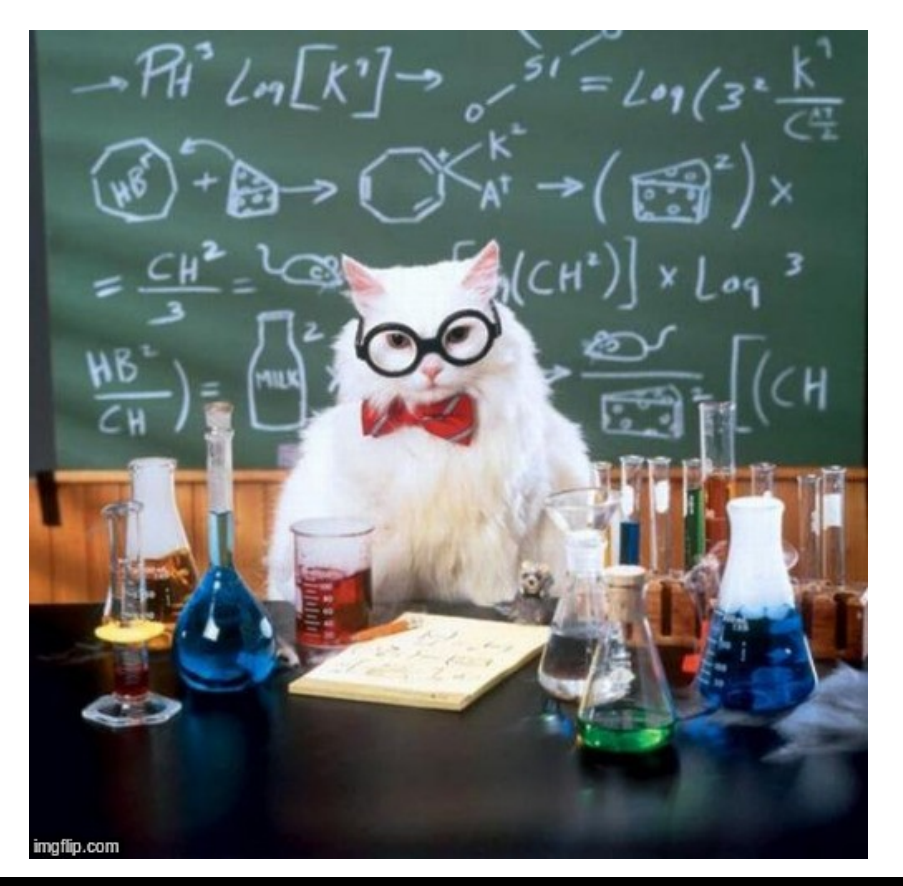

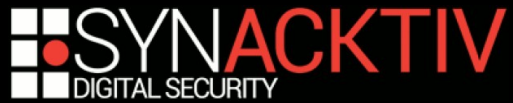

### How to complicate a program?

- **Remove as much information as possible**
- **Three main directions:** 
	- **Abstractions**
	- Data
	- Control flow

■ We need to obfuscate each kind

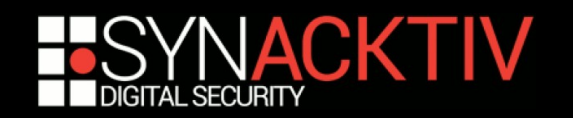

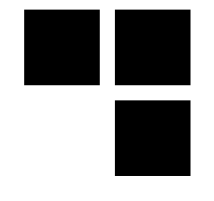

### How to complicate a program?

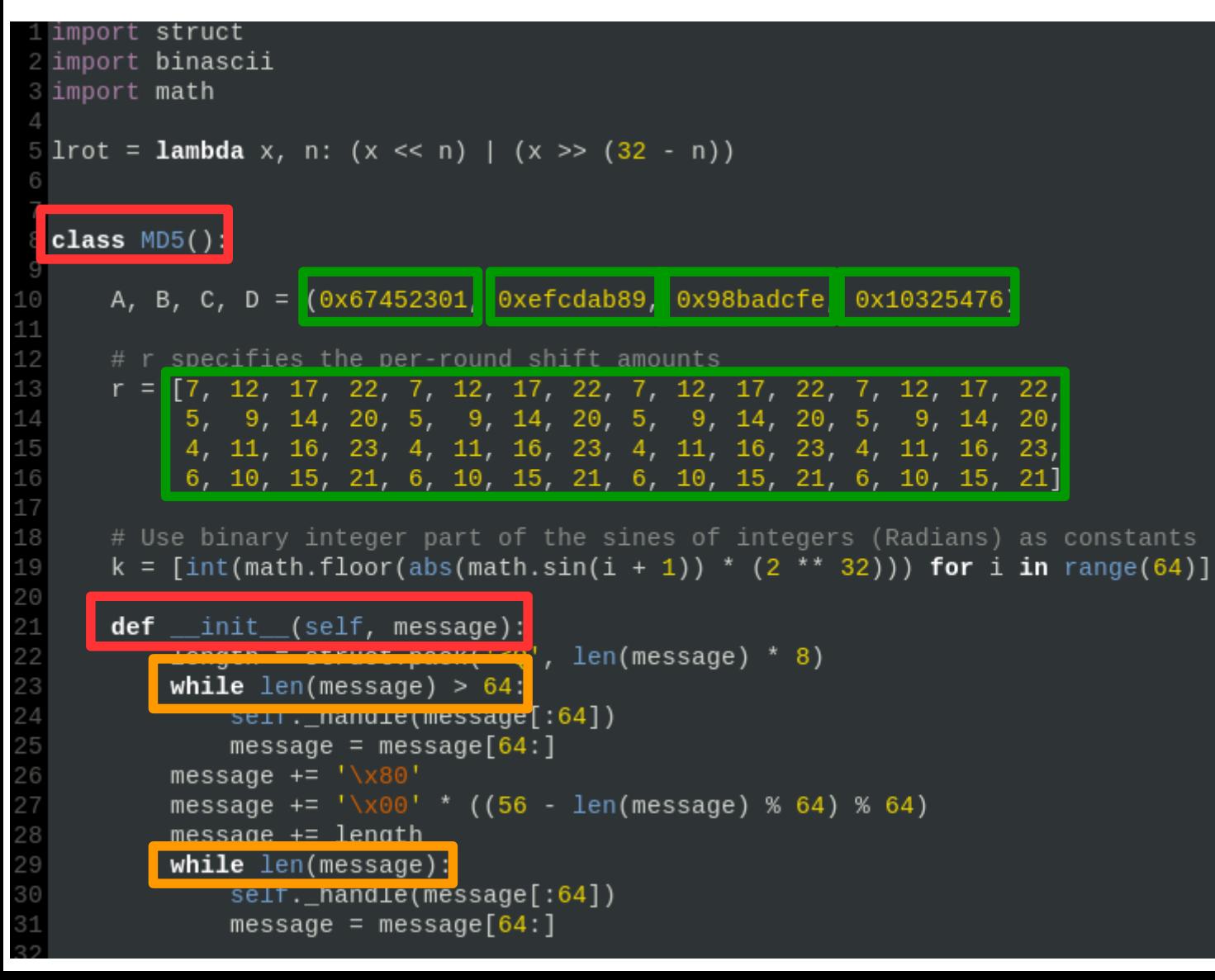

**Abstractions Data Control flow**

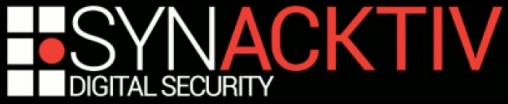

#### **LET'S OBFUSCATE ABSTRACTIONS**

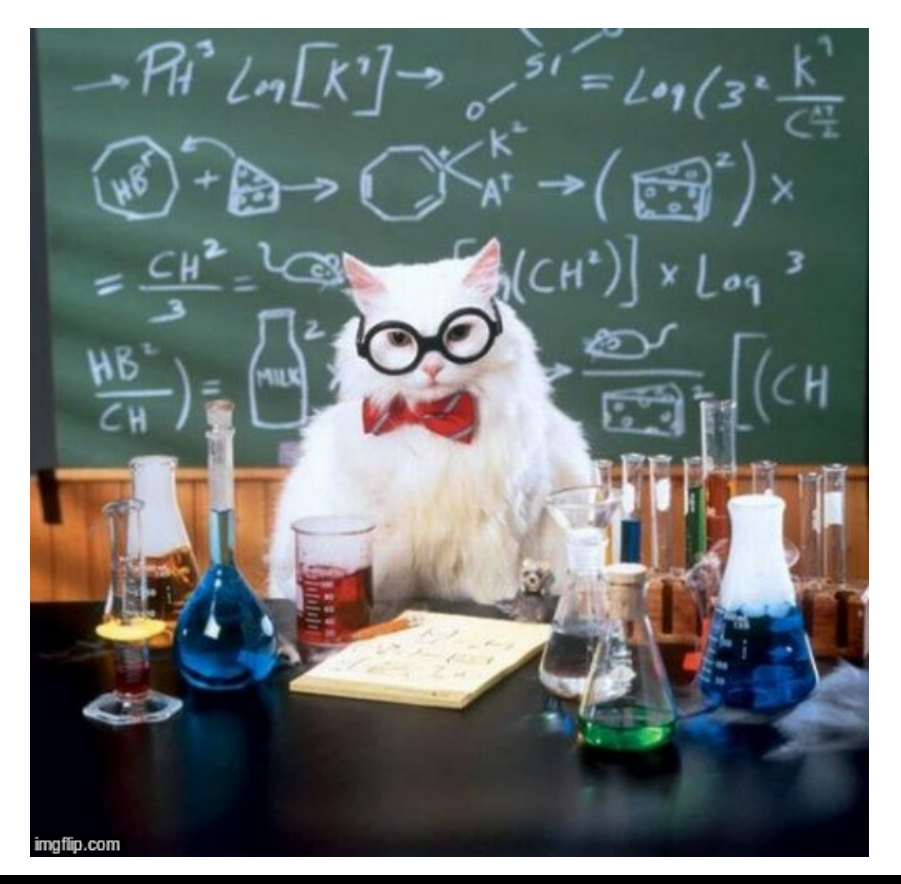

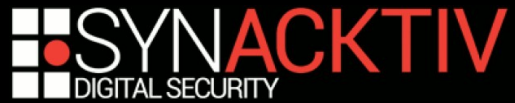

### Program abstractions

- Abstractions help understand programs
	- $\rightarrow$  Imagine a program without proper function names or convoluted class hierarchy !
- Giveaway much of the program semantic
	- **Division in semantic blocks**
	- Role of the blocks
- Sensitive abstractions:
	- Variables
	- **Functions**
	- Classes

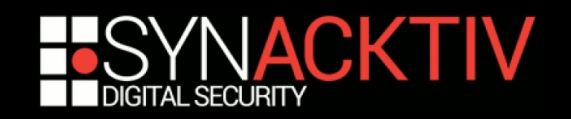

### Names obfuscation

- **First step of a successful obfuscation** 
	- Remove meaningful names from the code
	- Replace with random or unrelated ones
- This information is unrecoverable! \o/
- $\blacksquare$  EZ as 123:
	- Search for all declarations functions, variables, class
	- Replace at each usage location

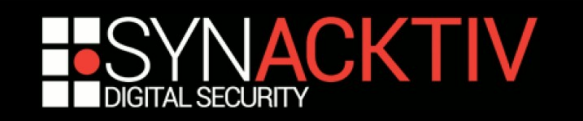

### Names obfuscation

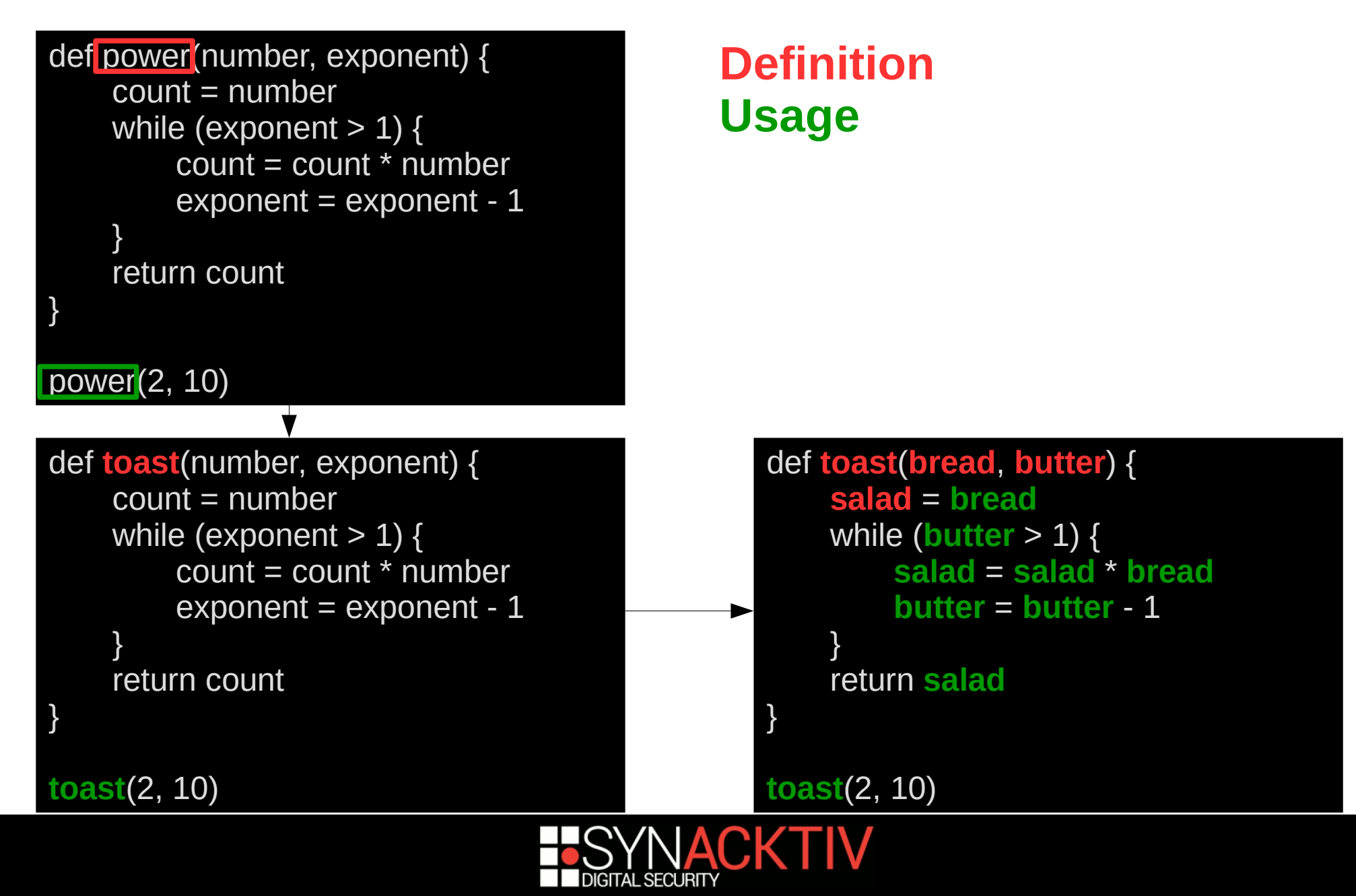

# Going further

- Does not seem sufficient
	- Still leaking information
	- **Program partitioning unchanged**
- We should try to break things
- ldeas:
	- **Function inlining**
	- Merging / Splitting
- Warning: Beware of introspection calls!

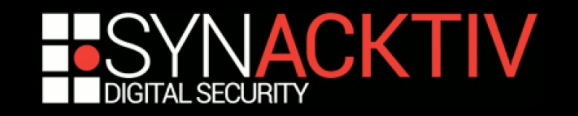

### Function merging

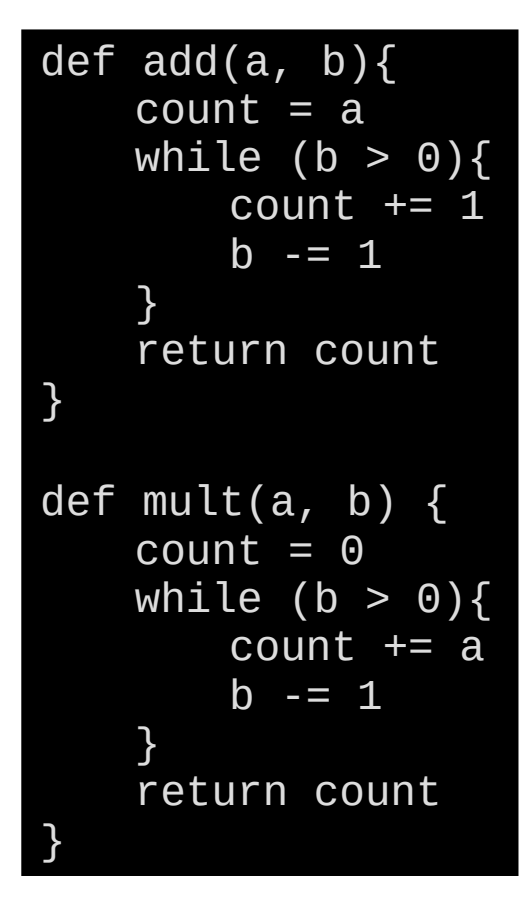

#### $A = 2$  $B = 3$  $C = add(A, B)$  $D = mult(C, A)$

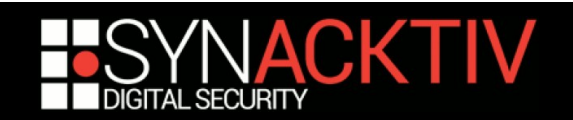

### Function merging

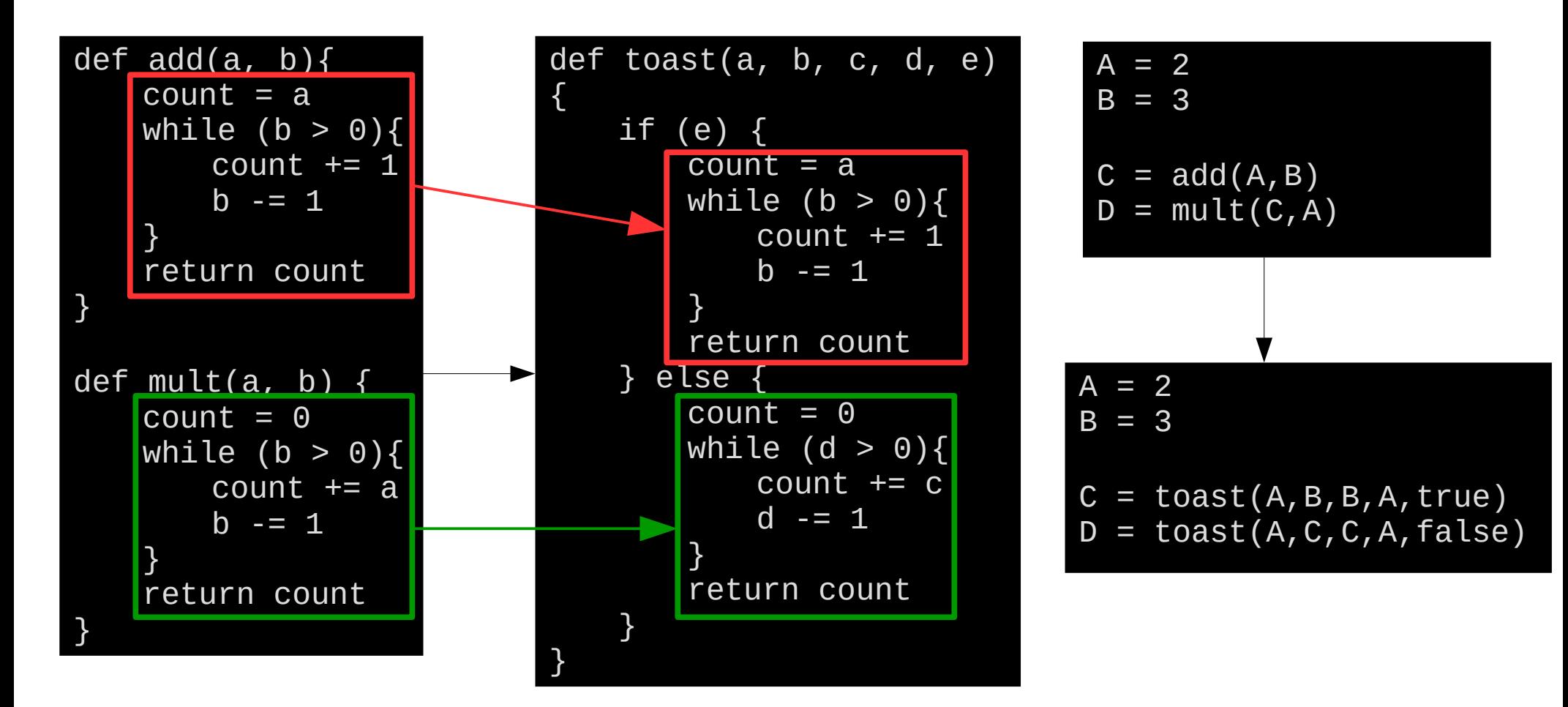

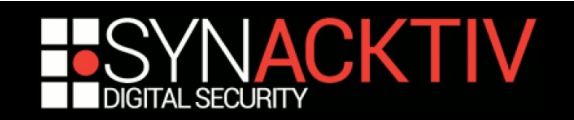

### Function merging - smarter

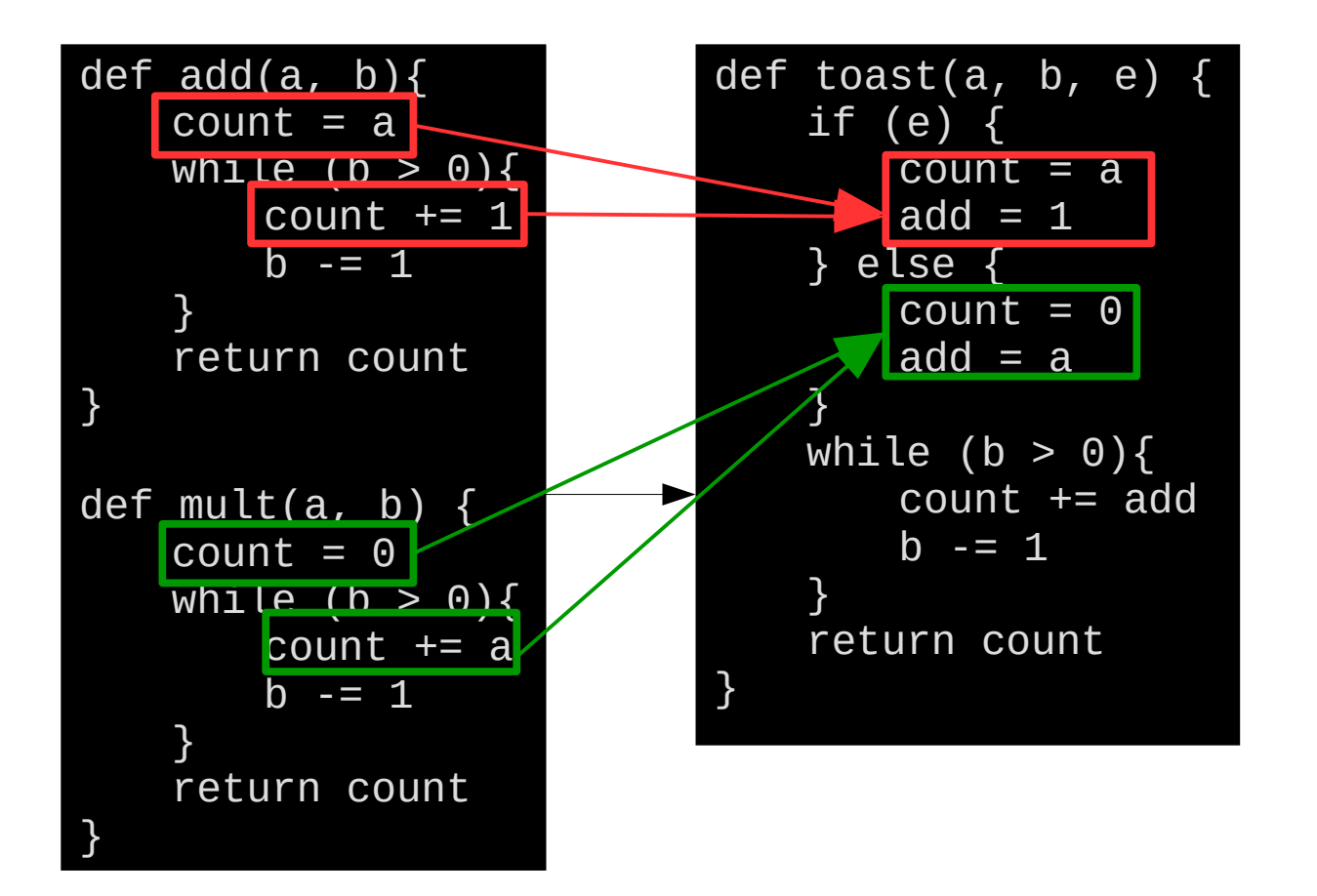

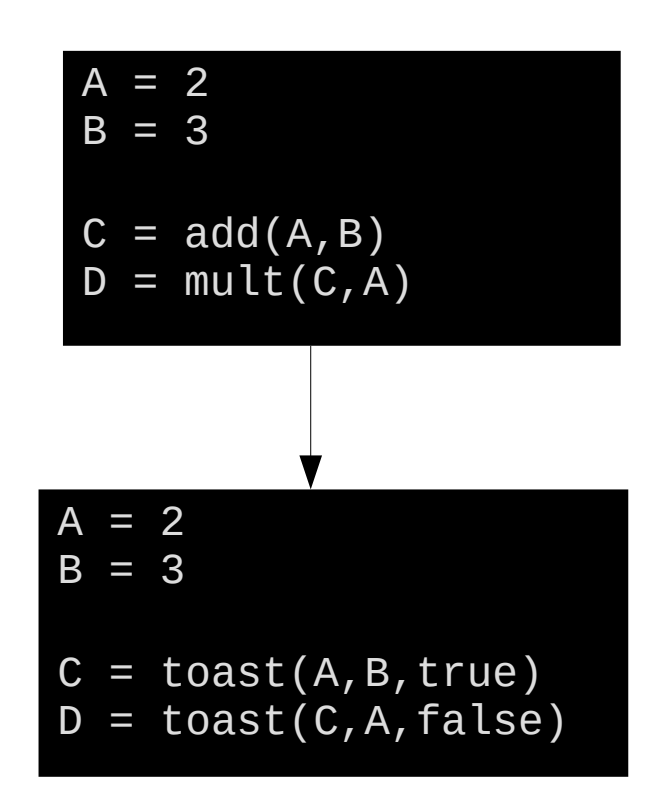

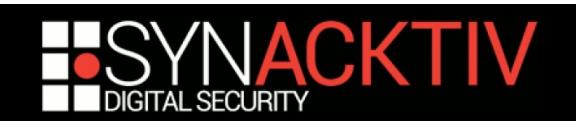

### **(disappointing) DEMO**

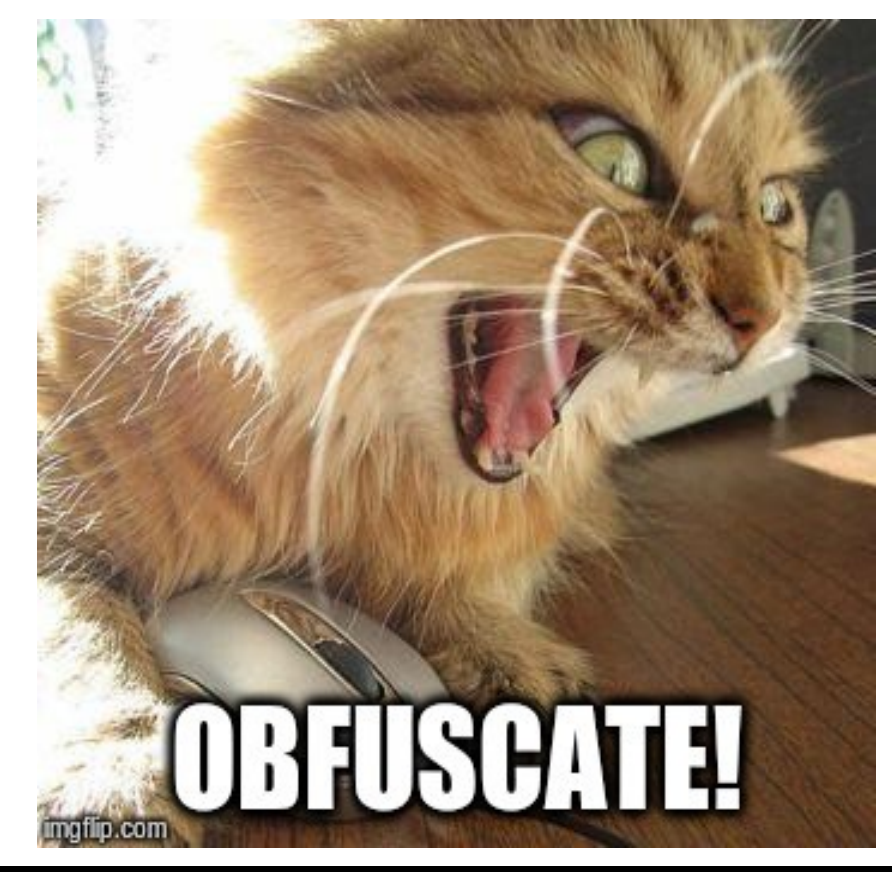

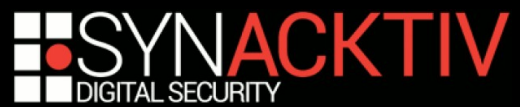

```
import struct
import binascii
import math
                                                                                                                 After5 \text{ lrot} = \text{lambda } x, \text{ n: } (x \leq n) \mid (x \gg (32 - n))1 import struct
                                                                           import binascii
class MD5():
                                                                           import math
                                                                          4 736c50e6a0 = lambda 7d6e525234, n: 7d6e525234 << n | 7d6e525234 >> 32 - n
    A, B, C, D = (0x67452301, 0xefcdab89, 0x98badcfe, 0x10325476)
    # r specifies the per-round shift amounts
    r = \begin{bmatrix} 7, 12, 17, 22, 7, 12, 17, 22, 7, 12, 17, 22, 7, 12, 17, 22, \end{bmatrix}class b1034ae5da:
         5, 9, 14, 20, 5, 9, 14, 20, 5, 9, 14, 20, 5, 9, 14, 20,
                                                                               \_79ddf344d7, \_142985c1bd, \_6bc7e0fdb2, \_345efce705 = (1732584193,
         4, 11, 16, 23, 4, 11, 16, 23, 4, 11, 16, 23, 4, 11, 16, 23,
                                                                                    4023233417, 2562383102, 271733878)
         6, 10, 15, 21, 6, 10, 15, 21, 6, 10, 15, 21, 6, 10, 15, 21]
                                                                               \_75429d8422 = [7, 12, 17, 22, 7, 12, 17, 22, 7, 12, 17, 22, 7, 12, 17,22, 5, 9, 14, 20, 5, 9, 14, 20, 5, 9, 14, 20, 5, 9, 14, 20, 4, 11,
    # Use binary integer part of the sines of integers (Radians) as \cos^{-1}16, 23, 4, 11, 16, 23, 4, 11, 16, 23, 4, 11, 16, 23, 6, 10, 15, 21,
    k = [int(math.floor(abs(math.sin(i + 1)) * (2 ** 32))) for i in ra
                                                                                    6, 10, 15, 21, 6, 10, 15, 21, 6, 10, 15, 21]
                                                                               72c185c371 = \intint(math.floor(abs(math.sin(d2027f99f8 + 1)) * 2 ** 32)
    def __init__(self, message):
                                                                                    ) for d2027f99f8 in range(64)]
        length = struct.pack('<Q', len(message) * 8)
        while len(message) > 64:
                                                                               def init (self, 06aaffecbe):
            self. handle(message[:64])
                                                                                    _ce75a64e4a = struct.pack('<Q', len(_66aaffecbe) * 8)
            message = message [64:]
                                                                                    while len(06aaffecbe) > 64:
        message += '\x80self._c0bf0e997d(_06aaffecbe[:64])
        message += \sqrt{200' + (56 - 1)} (156 - 100) (message) % 64) % 64)
                                                                                        _06aaffecbe = _06aaffecbe[64:]
        message += length
                                                                                    06aaffecbe += '\x80'
        while len(message):
                                                                                    _06aaffecbe += '\x00' * ((56 - 1en(_06aaffecbe) % 64) % 64)
            self._handle(message[:64])
            message = message [64:]06aaffecbe += ce75a64e4a
                                                                                    while len(_06aaffecbe):
    def _handle(self, chunk):
                                                                                        self._c0bf0e997d(_06aaffecbe[:64])
        w = list(struct.\nunpack('<' + 'I' * 16, chunk))_06aaffecbe = _06aaffecbe[64:]
        a, b, c, d = self.A, self.B, self.C, self.D
                                                                               def c@bfe997d(self, 822cdd0988):_0ddb843858 = list(struct.unpack('<' + 'I' * 16, _0822cdd0988))
        for i in range(64):
                                                                                    fdd23af499, b40a56f069, 52262f88fe, 3f6c23c57f = (self.if i < 1679ddf344d7, self. 142985c1bd, self. 6bc7e0fdb2, self. 345efce705)
                f = (b & c) ((~b) & d)
                                                                                    for _d2027f99f8 in range(64):
                q = iif d2027f99f8 < 16:
            elif i < 32:
                                                                                             4116aa63c6 = ( b40a56f069 & 52262f88fe | ~ b40a56f069 &
                f = (d \& b) | ((\neg d) \& c)3f6c23c57f)
                g = (5 * i + 1) % 162bfeb87934 = d2027f99f8
            elif i < 48:
                                                                                        elif d2027f99f8 < 32:
                f = b \wedge c \wedge d4116a\overline{a}63c\overline{b} = (3f\overline{b}c23c\overline{5}7f\ \&\ \overline{b}40a\overline{5}6f\overline{0}69 | ~ 3f6c23c57f &
                g = (3 * i + 5) % 16else:
                                                                                                 52262f88fe)
                f = c \wedge (b \mid (-d))\_2bfeb87934 = (5 * \_d2027f99f8 + 1) % 16
                g = (7 * i) % 16elif _d2027f99f8 < 48:
                                                                                            4116a\cdot 63c\cdot 6 = b40a\cdot 56f\cdot 69 ^ 52262f88fe ^ 3f6c23c57f
                          Before
                                                                                            2bfeb87934 = (3 * d2027f99f8 + 5) % 16
                                                                                        else:
                                                                                            \_4116aa63c6 = \_52262f88fe ^ (_b40a56f069 | ~_3f6c23c57f)
                                                                                             \_\_2bfeb87934 = 7 * \_\_d2027f99f8 % 16
```
**ACKTIV** 

#### **LET'S OBFUSCATE DATA**

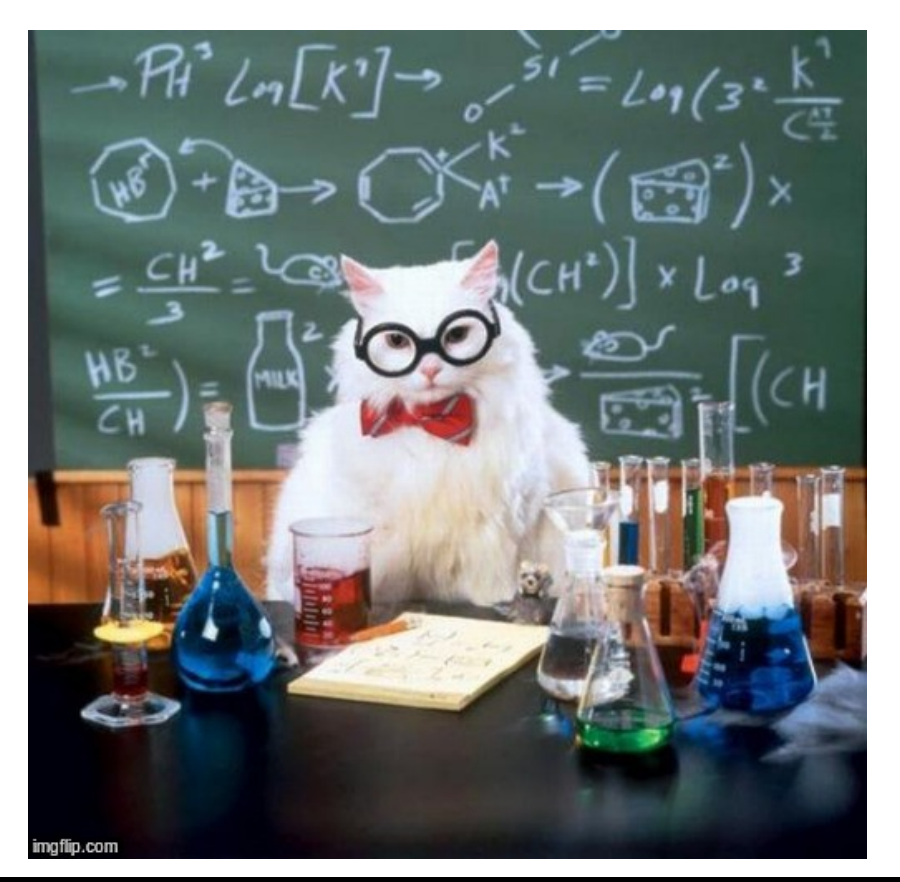

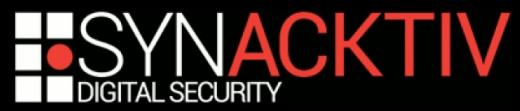

### Program data

- All programs contain data:
	- Numbers, strings, arrays, etc
- Often (always) discloses important information:
	- Status / debug messages
	- Important constants (MD5, AES S-Box, etc)
- We want to hide those nasty values !
	- In our example: integers

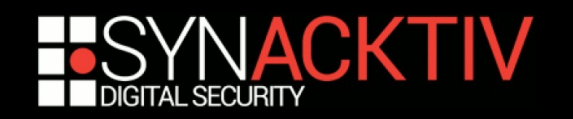

### Program data

- All programs contain data:
	- **Numbers, strings, arrays, etc.**
- Often (always) discloses important information:
	- Status / debug messages
	- Important constants (MD5, AES S-Box, etc)
- We want to hide those nasty values !
	- In our example: integers

### **USE OPAQUE PREDICATES !**

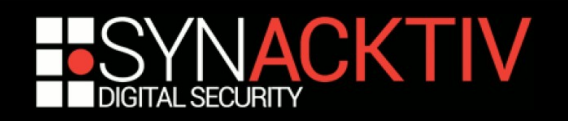

### Opaque predicates and values

- One of the core concepts of obfuscation
- We want to build expressions for which:
	- Value is known at obfuscation time
	- At run time value is hard to determine
- When value is a boolean it's a predicate

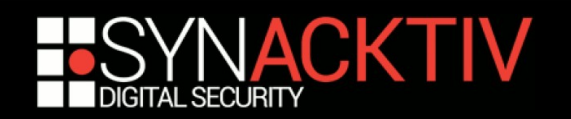

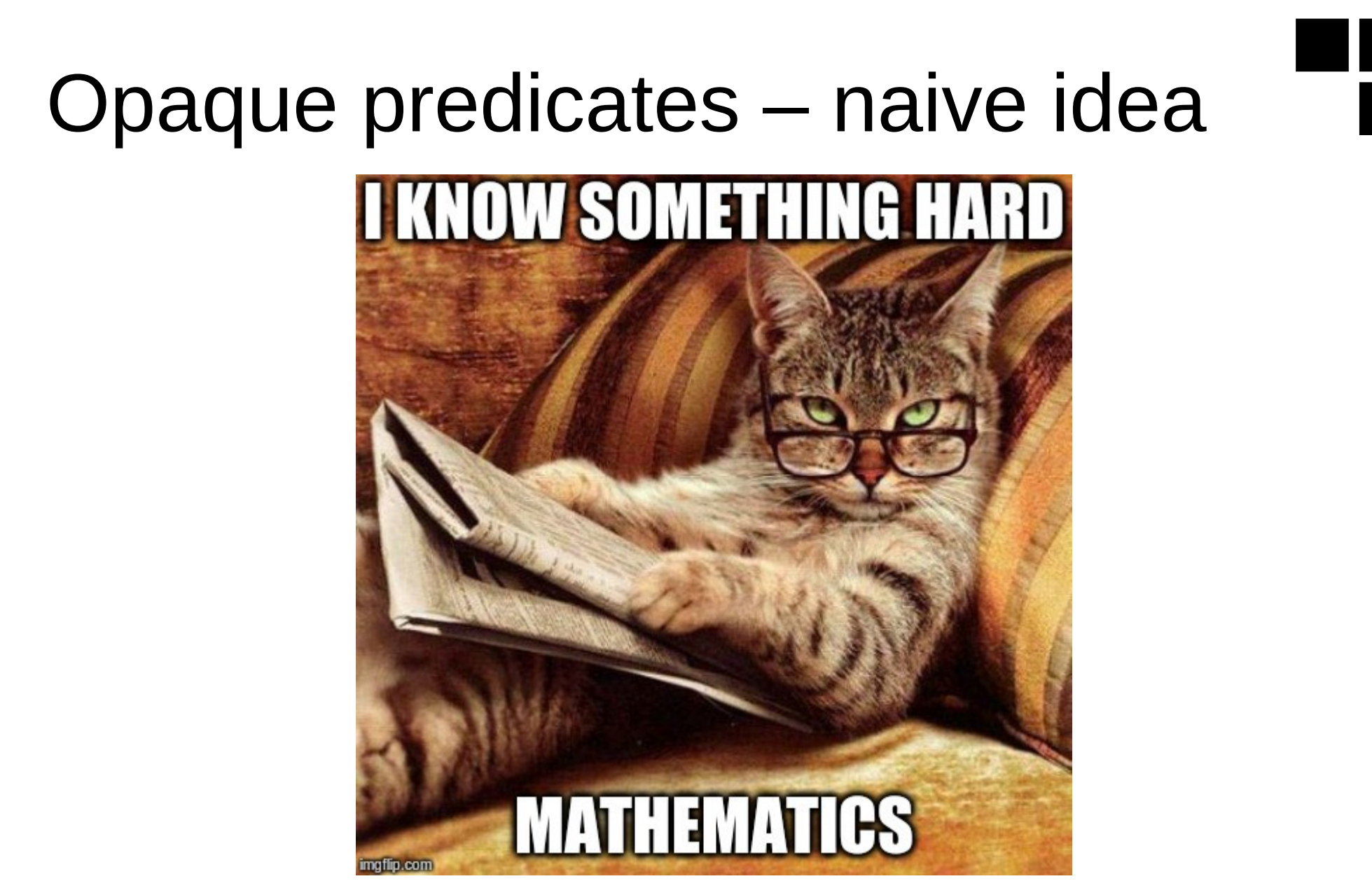

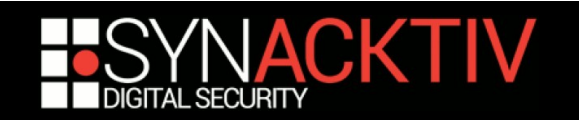

### Opaque predicates – naive idea

- Open a mathematics course book
- $\blacksquare$  Ctrl + F "demonstrate that"
- **Profit**

- **Examples:** 
	- $(n^2 + n)$  % 2 = 0
	- If n is odd :  $n^2$  %  $8 = 1$
	- $(3 (2n + 2) + 1)$  % 8 = 2

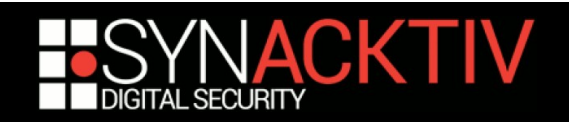

### Opaque predicates – naive idea

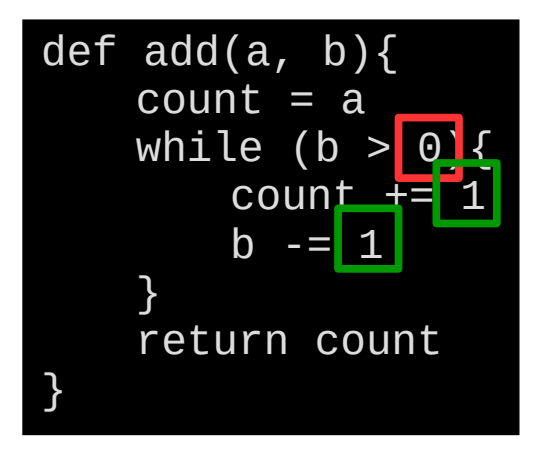

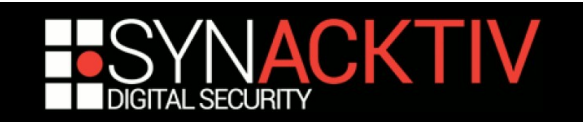

# Opaque predicates – naive idea

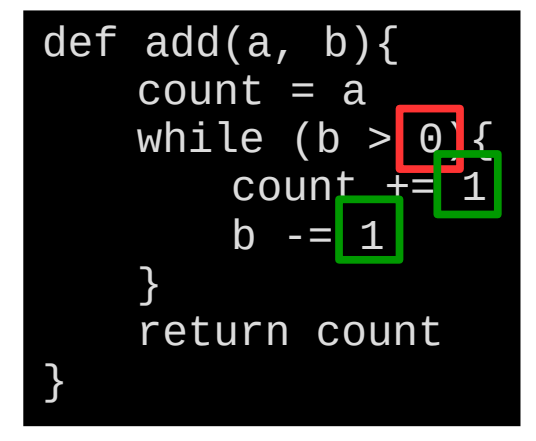

 $(n^2 + n)$  % 2 = 0  $n^2$  %  $8 = 1$ 

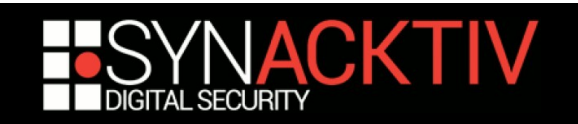
### Opaque predicates – naive idea

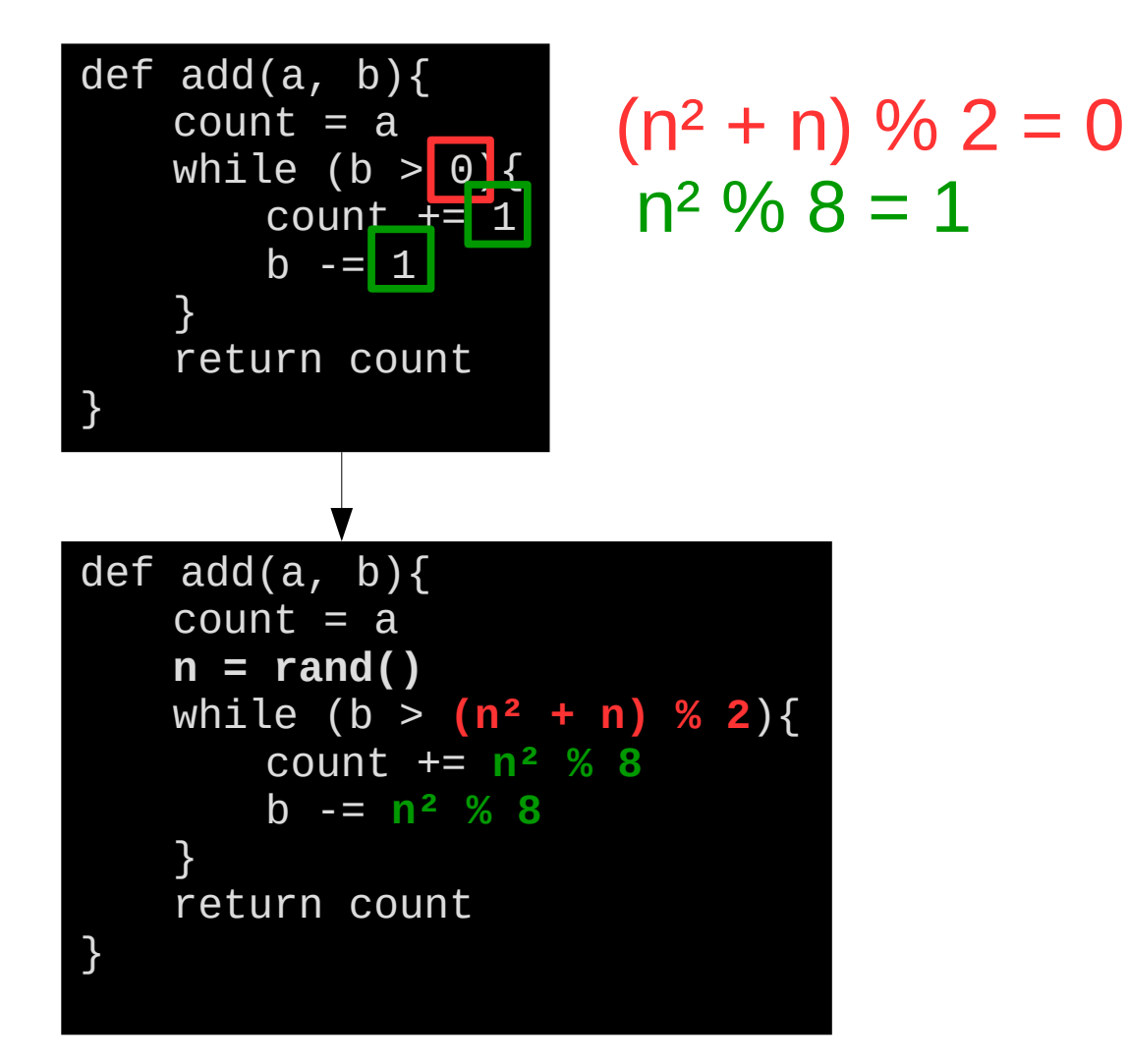

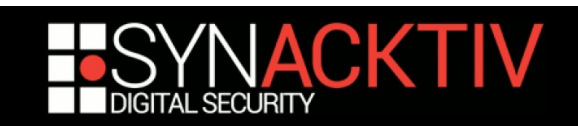

### Opaque predicates – naive idea

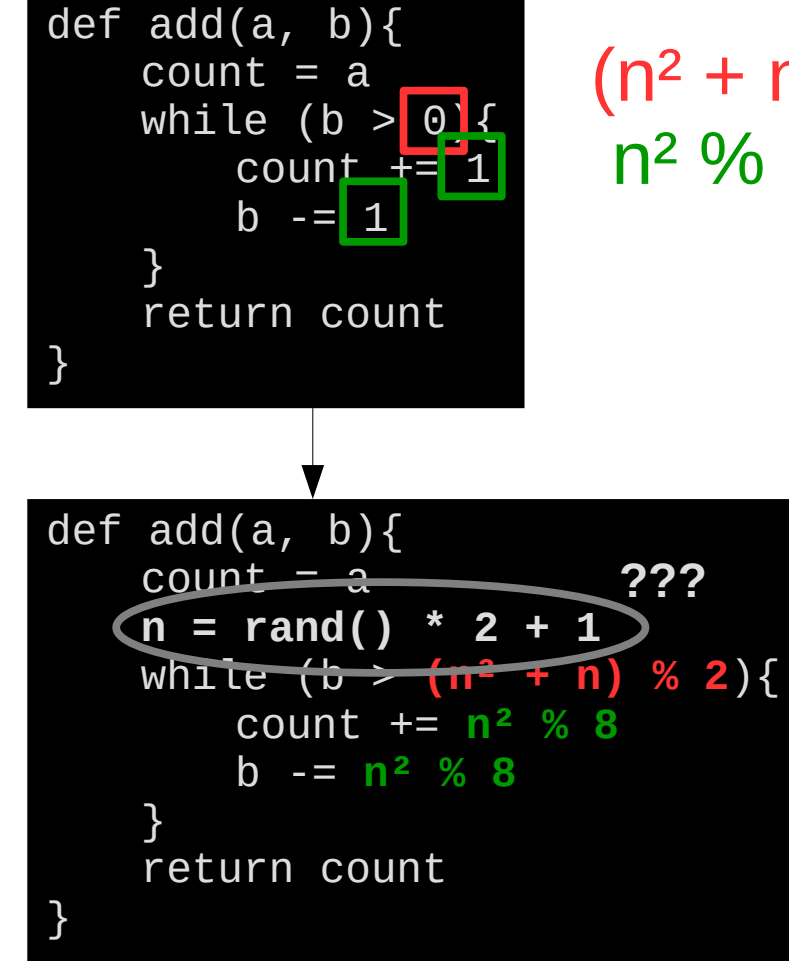

 $(n^2 + n)$  % 2 = 0  $n^2$  %  $8 = 1$ 

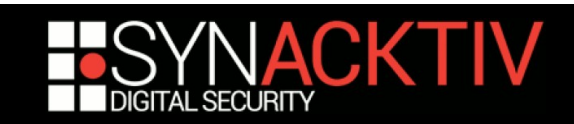

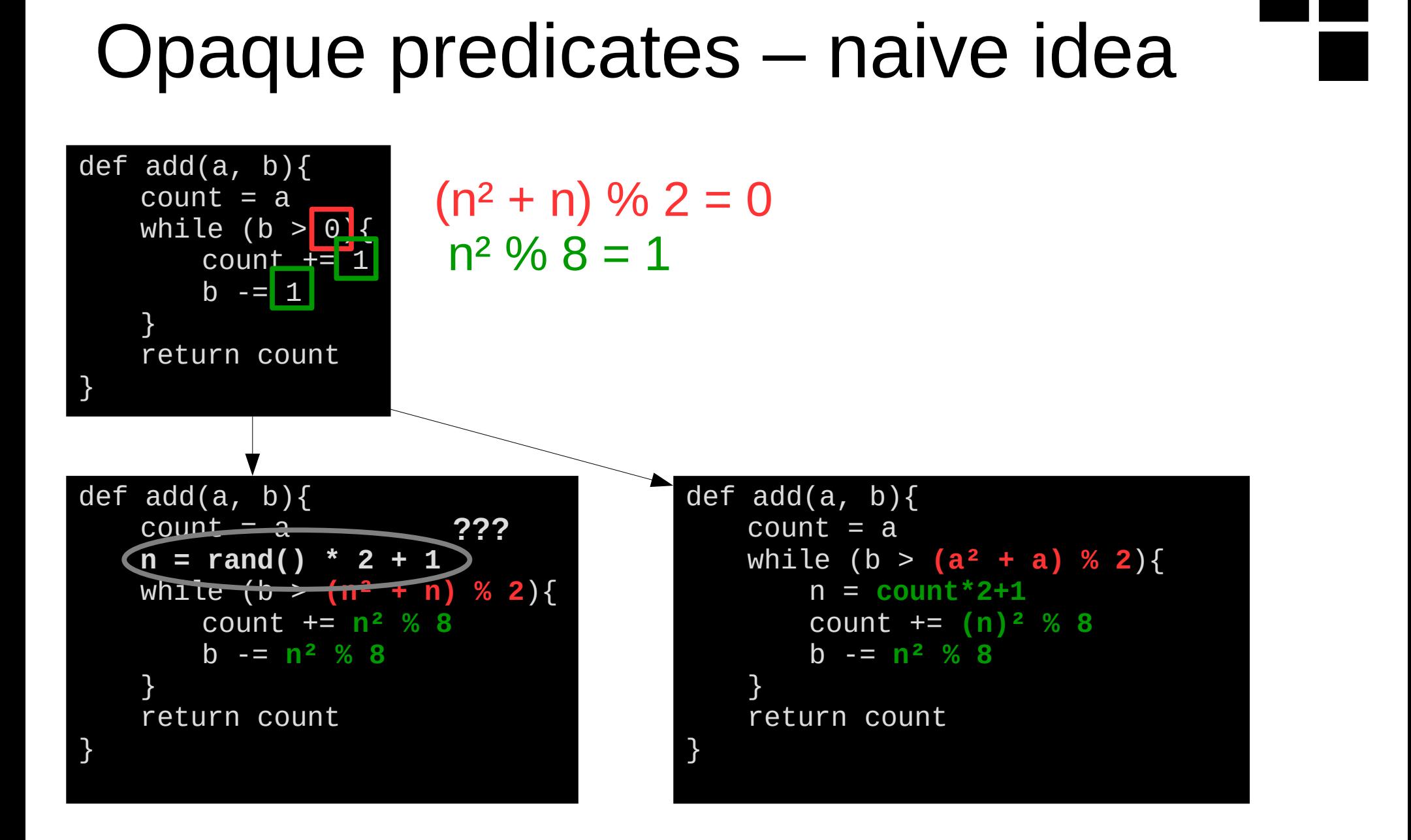

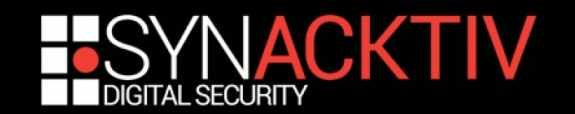

### Opaque predicates – naive idea

- **Problem:** 
	- Smart cat is smart! Smart cat knows mathematics!
- Attacking those predicates is easy:
	- Build a collection of mathematics results
	- Pattern match known relations
	- Replace
- We can do better

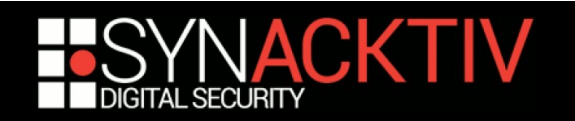

- **Let's build our own mathematical results** 
	- Create an array
	- Decide properties
	- Initialize the array respecting the properties
- **Then use the properties like previously**

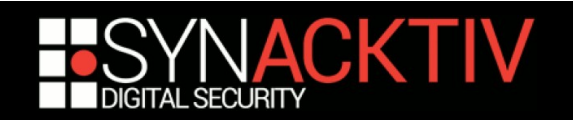

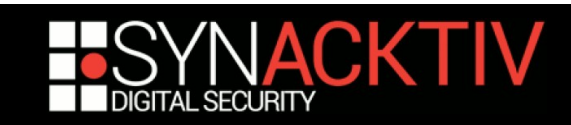

### $\blacksquare$  3 == A[1]%A[4] A[2] == A[5]%A[4]  $\blacksquare$  1 == A[5]%A[8] A[9] == A[0]%A[8]

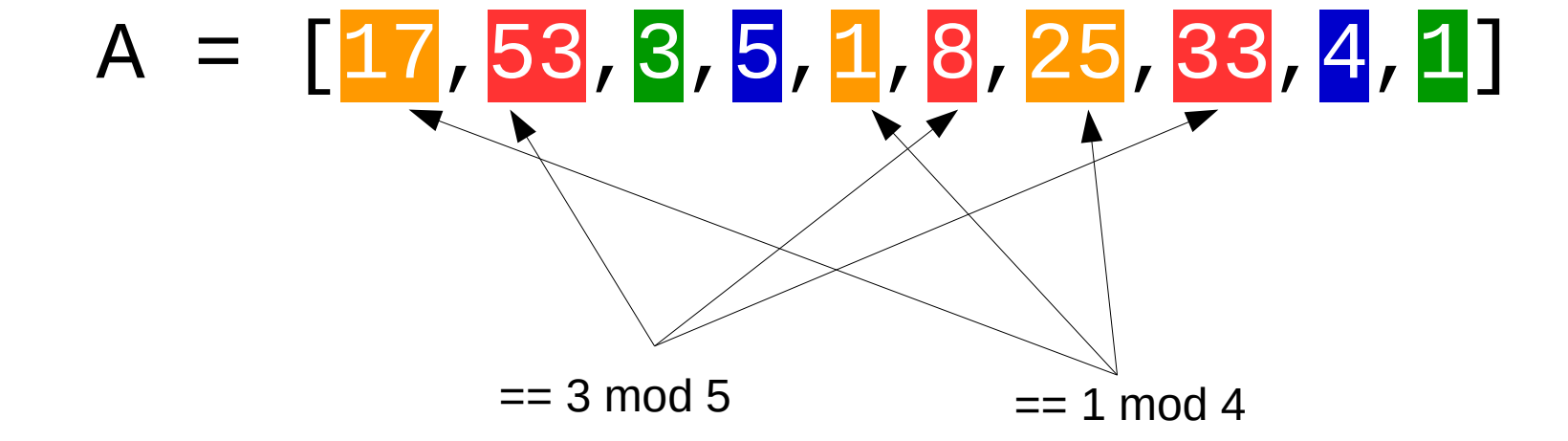

### Array aliasing

**Example:** 

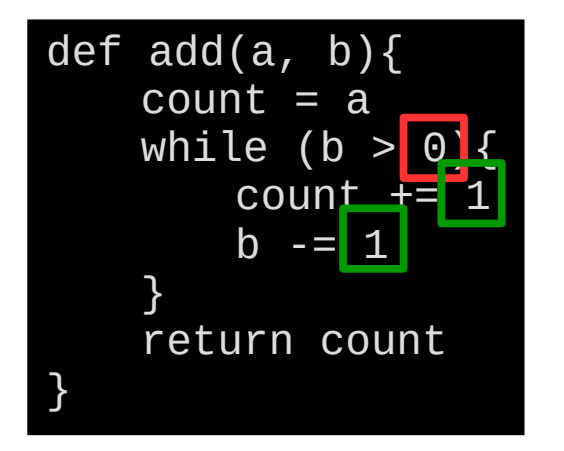

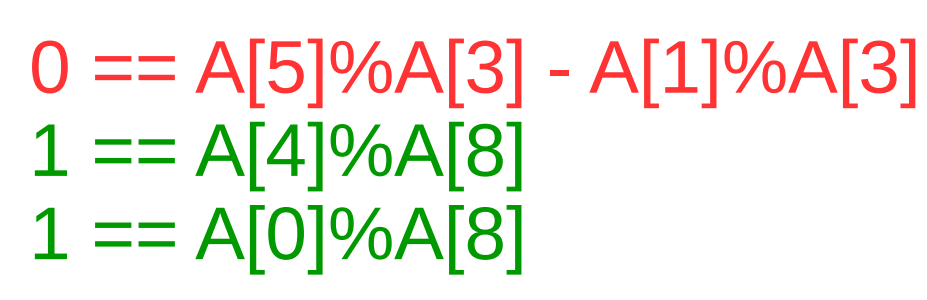

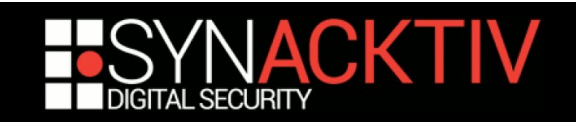

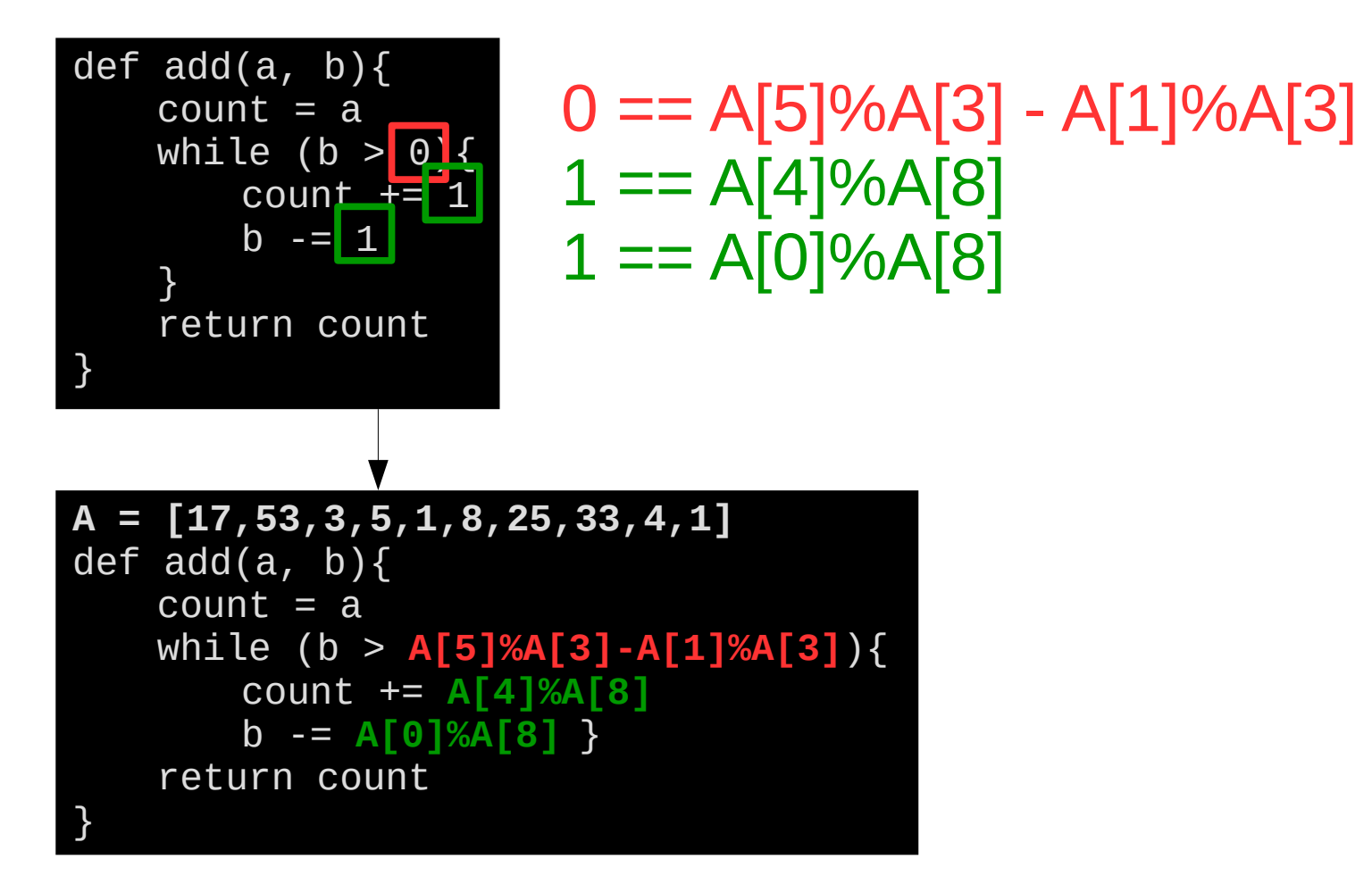

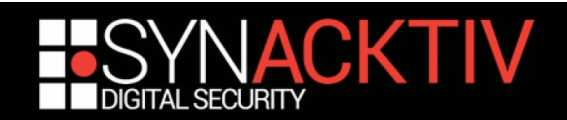

- Still insufficient:
	- Global array is static
	- Attacker can globally replace values
- We need to bring indecision in!
	- Idea: change the array during the program's execution
	- Hard! (e.g. How to know the state in function bodies?)

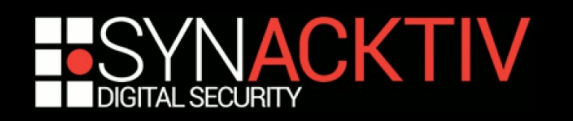

- **Still insufficient:** 
	- Global array is static
	- Attacker can globally replace values
- We need to bring indecision in
	- Idea: change the array during the program's execution
	- Hard! (e.g. How to know the state in function bodies?)
	- But not if you keep the properties

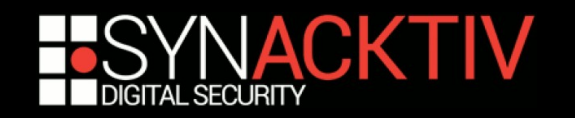

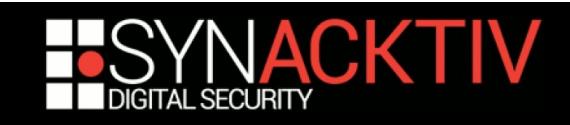

 $\blacksquare$  3 == A[1]%A[4] A[2] == A[5]%A[4]  $\blacksquare$  1 == A[5]%A[8] A[9] == A[0]%A[8]

Array aliasing

**Example:** 

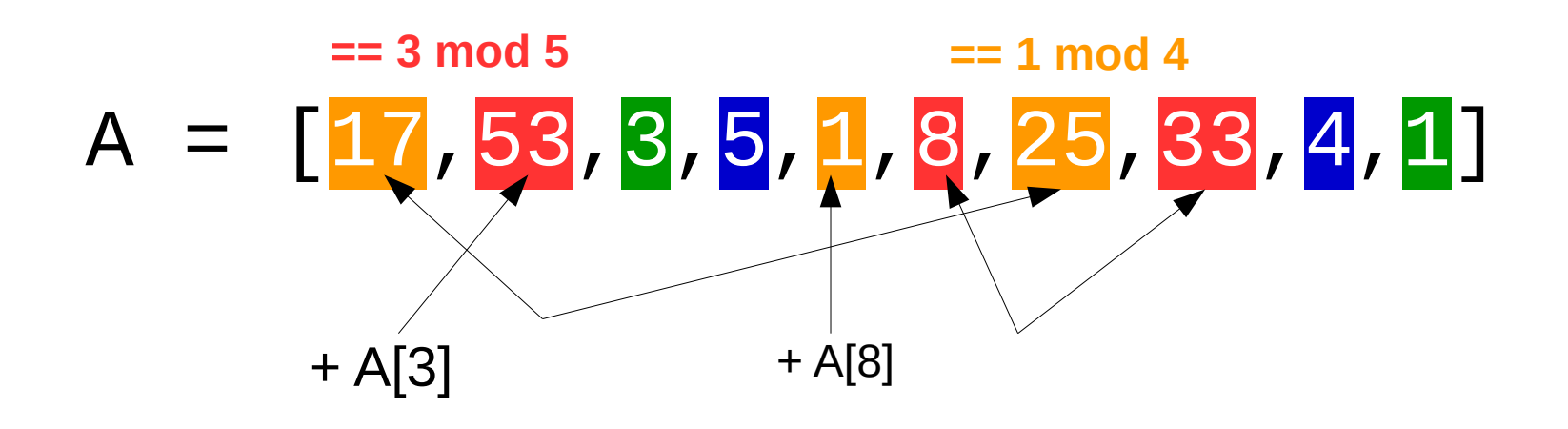

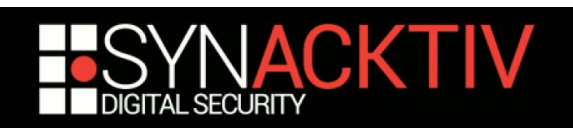

 $\blacksquare$  3 == A[1]%A[4] A[2] == A[5]%A[4]  $\blacksquare$  1 == A[5]%A[8] A[9] == A[0]%A[8] **OK**

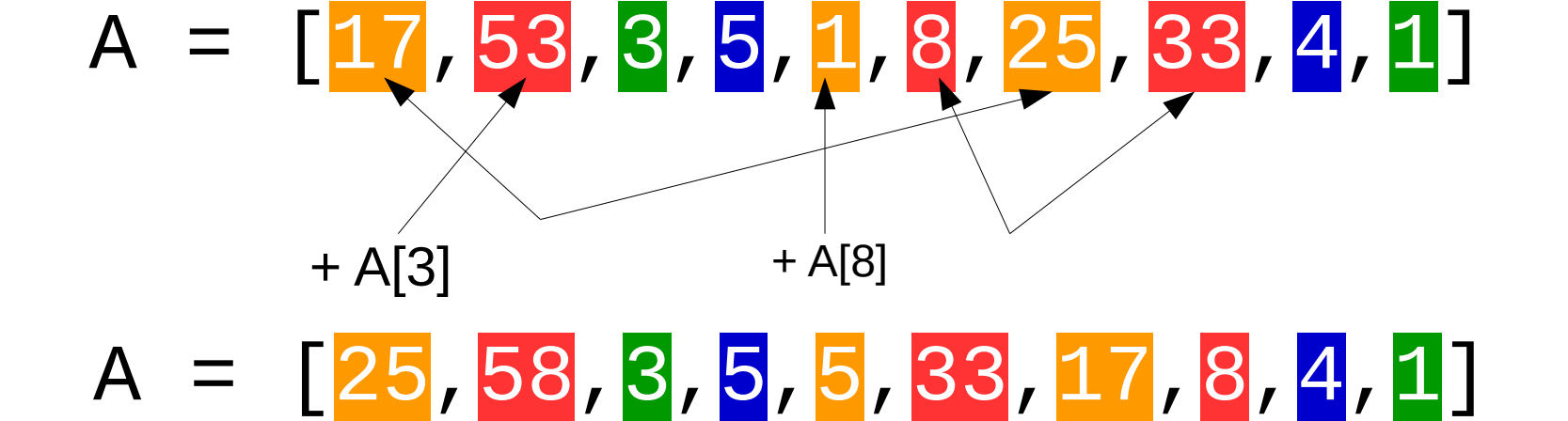

 $== 3 \mod 5$   $== 1 \mod 4$ 

Array aliasing

**Example:** 

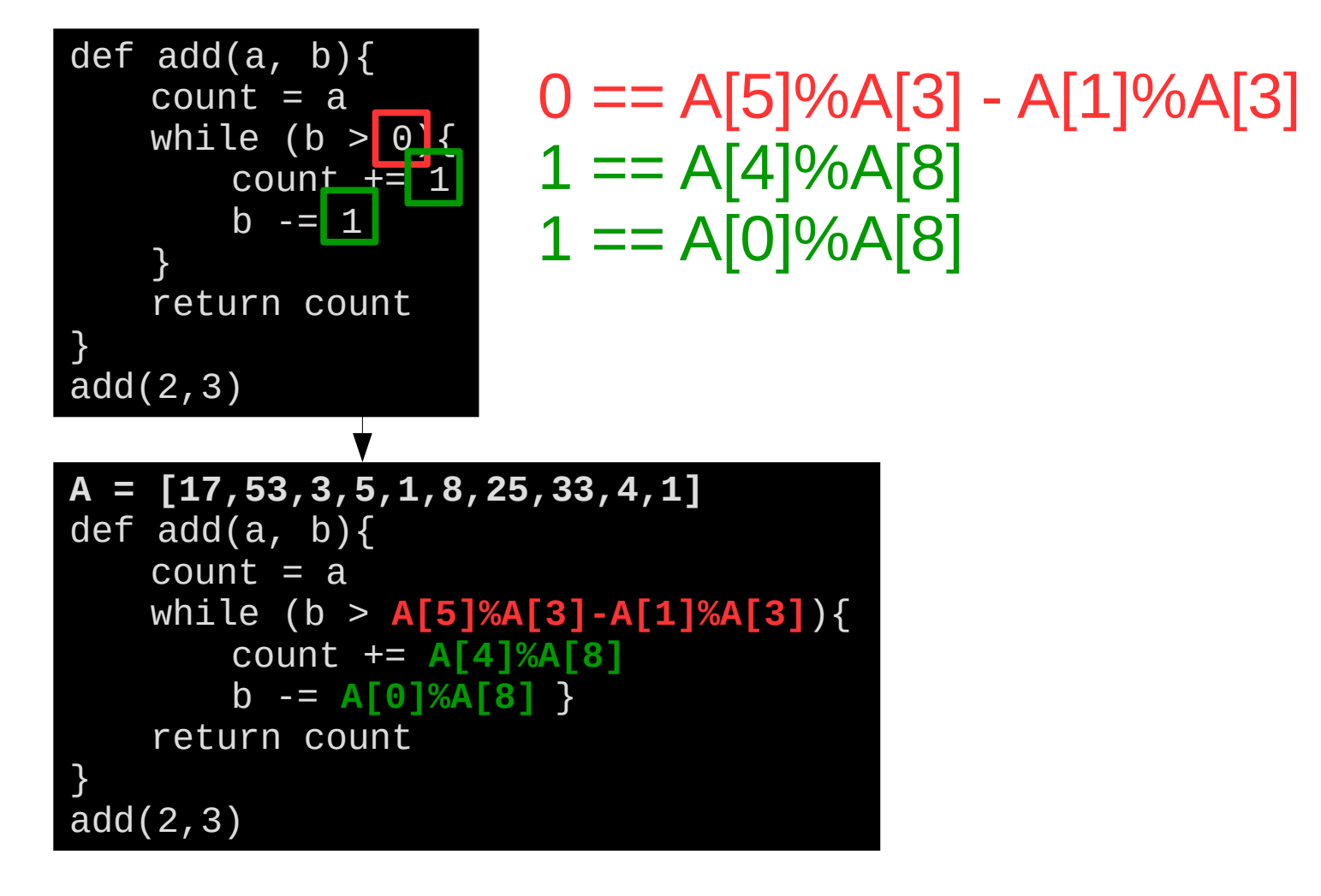

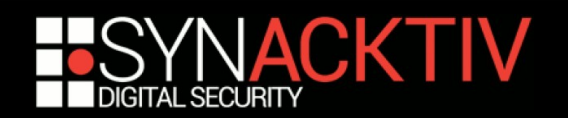

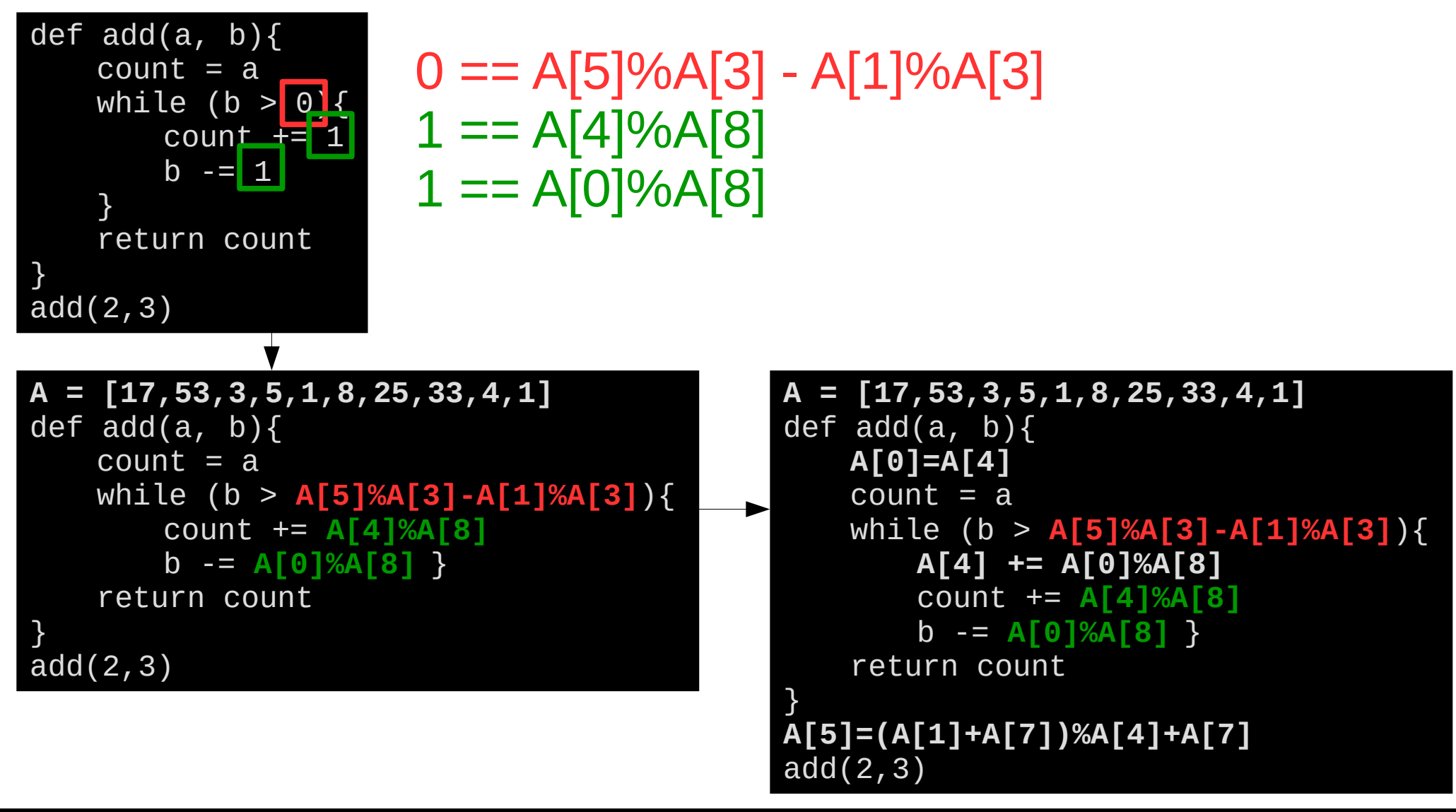

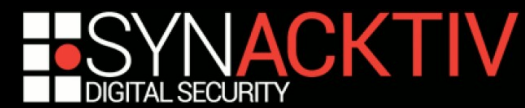

```
A = [17,53,3,5,1,8,25,33,4,1]
def add(a, b){
   A[0]=A[4]
   count = awhile (b > A[5]%A[3]-A[1]%A[3]){
       A[4] += A[0]%A[8]
       count += A[4]%A[8]
       b -= A[0]%A[8] }
   return count
}
A[5]=(A[1]+A[7])%A[3]+A[7]
c = add(2, 3)A[5]=(A[1]+A[7])%A[3]+A[7]
D = add(2, 3)C = D \ 222
```
### ■ Results

- Data now changes at each run
- Function add change
- Guessing the value of add(2,3) now requires analyzing more than just the add function
- Result might change at each call

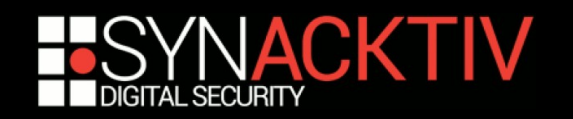

A =  $[17, 53, 3, 5, 1, 8, 25,$ def  $add(a, b)$ { **A[0]=A[4]**  $count = a$ while (b > **A[5]%A[3]-A[1]%A[3]**){  $\overline{A[4]}$  +=  $\overline{A[0]}$ %A  $\overline{c}$ ount +=  $\overline{A}$ [4]%  $b = A[0]$ % $A[8]$ return count } **A[5]=(A[1]+A[7])%A[3]+A[7]**  $c = add(2, 3)$ **A[5]=(A[1]+A[7])%A[3]+A[7]**  $D = \text{add}(2,3)$  $C = D 222$ 

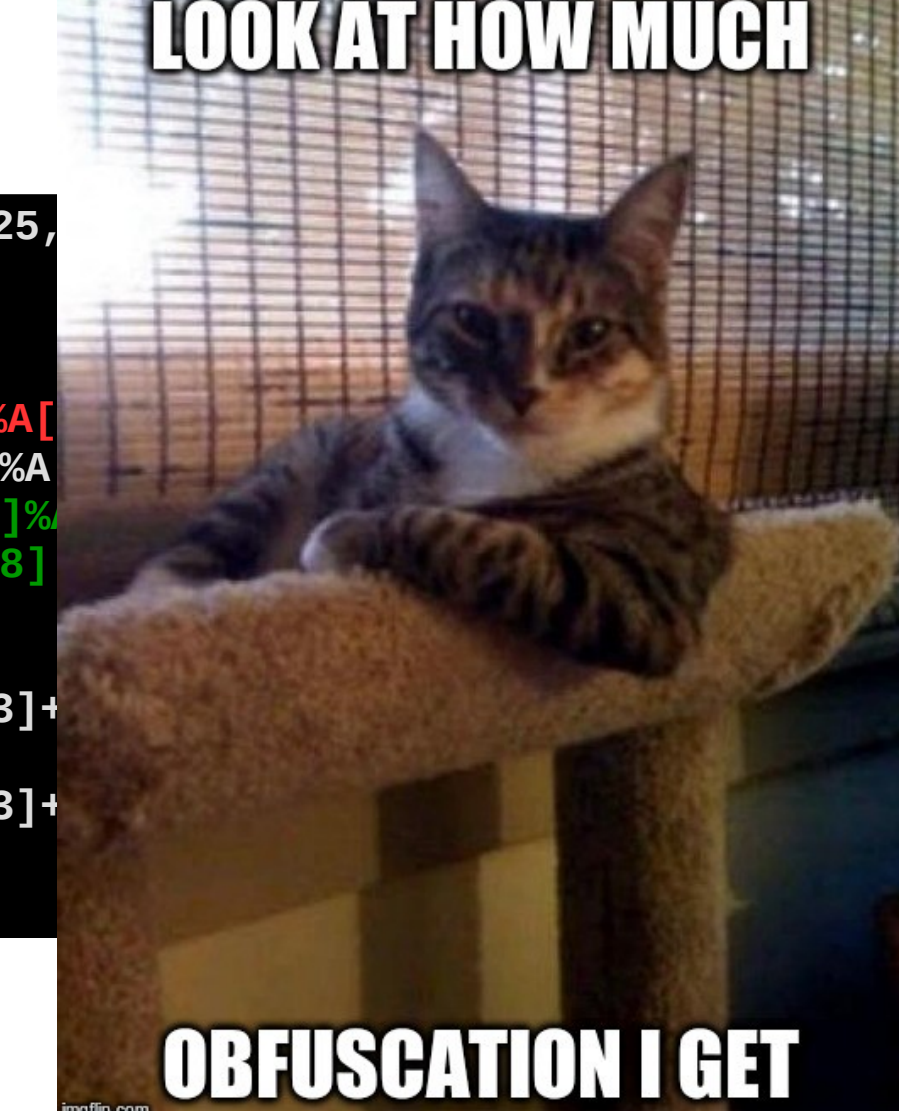

SECURITY

hange at each run d change

 $he$  value of add(2,3) analyzing more **E** add function

It change at each

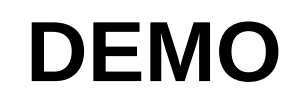

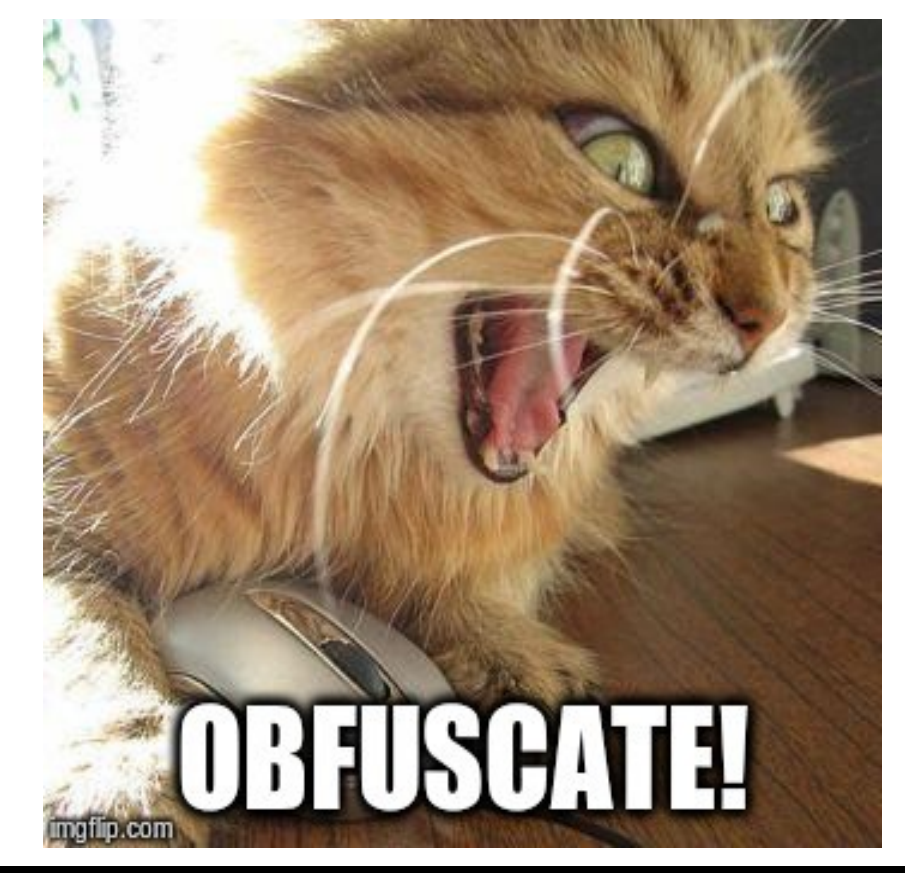

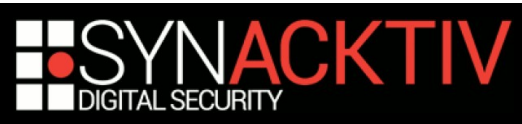

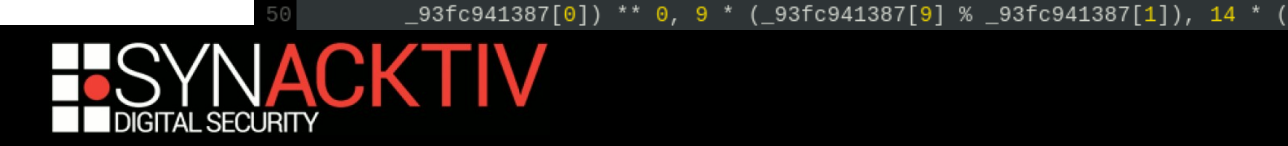

38<br>39<br>40<br>41

45

46

 $11$ 

as consta<sup>12</sup>

### Before

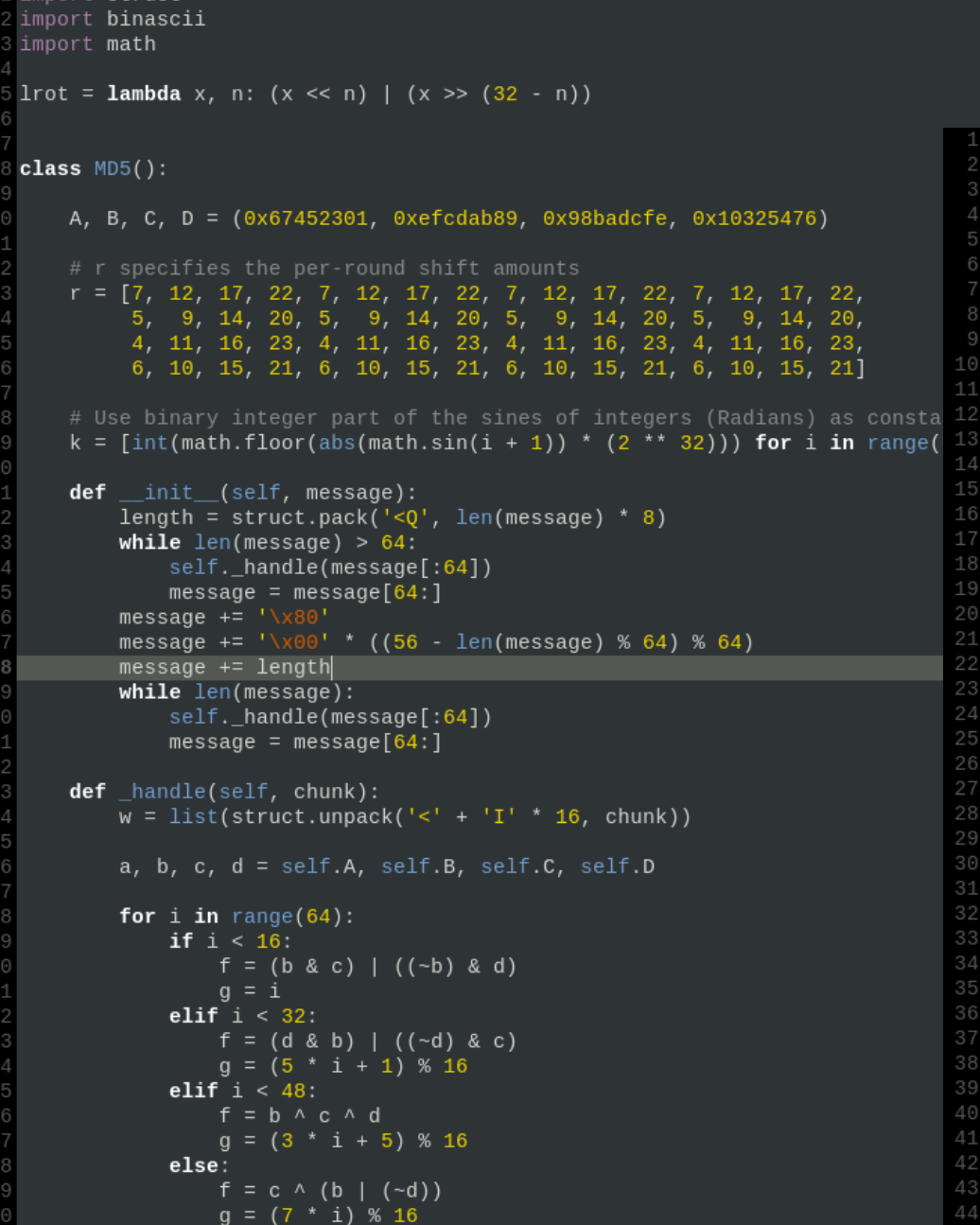

1 imnort stru

```
1\_93fc941387 = [10, 9, 19, 19, 9, 64, 99, 55, 99, 1, 49, 55, 99, 91, 49]
  bbed80d741 = 93fc941387[11]_93fc941387[11] = _93fc941387[3]93fc941387[3] = \text{bbed80d741}5 import struct
6 import binascii
7 import math
8 lrot = lambda x, n: x << n | x >> 32 * ( 93fc941387[11] % 93fc941387[1]) - n
 class MD5:
      A, B, C, D = 7 * (_93fc941387[12] % _93fc941387[0]) ** 0 + 2 * (_93fc941387
          [8] % 93fc941387[0] + 6 * (93fc941387[6] % 93fc941387[0]) ** 2 + (
          -93fc941387[8] % -93fc941387[0]) ** 3 + 4 * (-93fc941387[2] %
          -93fc941387[0] ** 4 + (-93fc941387[14] % -93fc941387[0]) ** 5 + 2 * (
          -93fc941387[2] % -93fc941387[0]) ** 6 + 2 * (-93fc941387[2] %
          _93fc941387[0]) ** 7 + 4 * (_93fc941387[6] % _93fc941387[0]
          ) ** 8 + 4 * ( 93fc941387[12] % 93fc941387[0]) ** 9, 2 * ( 93fc941387
          \lceil 4 \rceil % _93fc941387\lceil 0 \rceil) ** 0 + 3 * (_93fc941387\lceil 4 \rceil % _93fc941387\lceil 0 \rceil+ 6 * (_93fc941387[8] % _93fc941387[0]) ** 2 + 2 * (_93fc941387[4
           % 93fc941387[0]) ** 3 + 7 * ( 93fc941387[12] % 93fc941387[0]
          ) ** 4 + 3 * (_93fc941387[4] % _93fc941387[0]) ** 5 + (_93fc941387[
          4] % _93fc941387[0]) ** 6 + 4 * (_93fc941387[14] % _93fc941387[0]
          ) ** 7 + 3 * (_93fc941387[6] % _93fc941387[0]) ** 8 + (_93fc941387[
         2] % _93fc941387[0]) ** 9 + (_93fc941387[10] % _93fc941387[0]
          ) ** 10, 2562383102 * ( 93fc941387[11] % 93fc941387[1]), 271733878 * (
          _93fc941387[7] % _93fc941387[1])
      r = [7 * (.93fc941387[5] % 93fc941387[1]), 3 * (.93fc941387[12] %-93fc941387[0]) ** 0 + -93fc941387[4] % -93fc941387[0], 17 * (
          _93fc941387[3] % _93fc941387[1]), 22 * (_93fc941387[11] %
          _93fc941387[1]), 7 * (_93fc941387[7] % _93fc941387[1]), 3 * (
          _93fc941387[4] % _93fc941387[0]) ** 0 + _93fc941387[12] %
          _93fc941387[0], 17 * (_93fc941387[7] % _93fc941387[1]), 4 * (
          \_93fc941387[2] % \_93fc941387[0]) ** 0 + 2 * (\_93fc941387[14] %
          _93fc941387[0]),  7                            * (_93fc941387[12] % _93fc941387[0]) ** 0, 3          * (
          _93fc941387[2] % _93fc941387[0]) ** 0 + _93fc941387[8] %
          _93fc941387[0], 8 * (_93fc941387[8] % _93fc941387[0]) ** 0 +
          _93fc941387[14] % _93fc941387[0], 4 * (_93fc941387[2] % _93fc941387
          \boxed{0}]) ** 0 + 2 * (_93fc941387\boxed{2}] % _93fc941387\boxed{0}]), 7 * (_93fc941387
          [9] % _93fc941387[1]), 12 * (_93fc941387[9] % _93fc941387[1]), 17 *
          (-93fc941387[11] % -93fc941387[1]), 4 * (-93fc941387[6] %
          _93fc941387[2] % _93fc941387[0]) ** 0, 9                     * (_93fc941387[<mark>3</mark>] %
          \_93fc941387[1]), 5 * (\_93fc941387[14] % \_93fc941387[0]) ** 0 +
          _93fc941387[14] % _93fc941387[0], 20 * (_93fc941387[9] %
          _93fc941387[1]),   5     * (_93fc941387[10]         % _93fc941387[0]) ** 0, 9     * (
          _93fc941387[11] % _93fc941387[1]), 5 * (_93fc941387[4] %
          _93fc941387[13] % _93fc941387[1]), 5 * (_93fc941387[14] %
```
After

### **LET'S OBFUSCATE CONTROL FLOW**

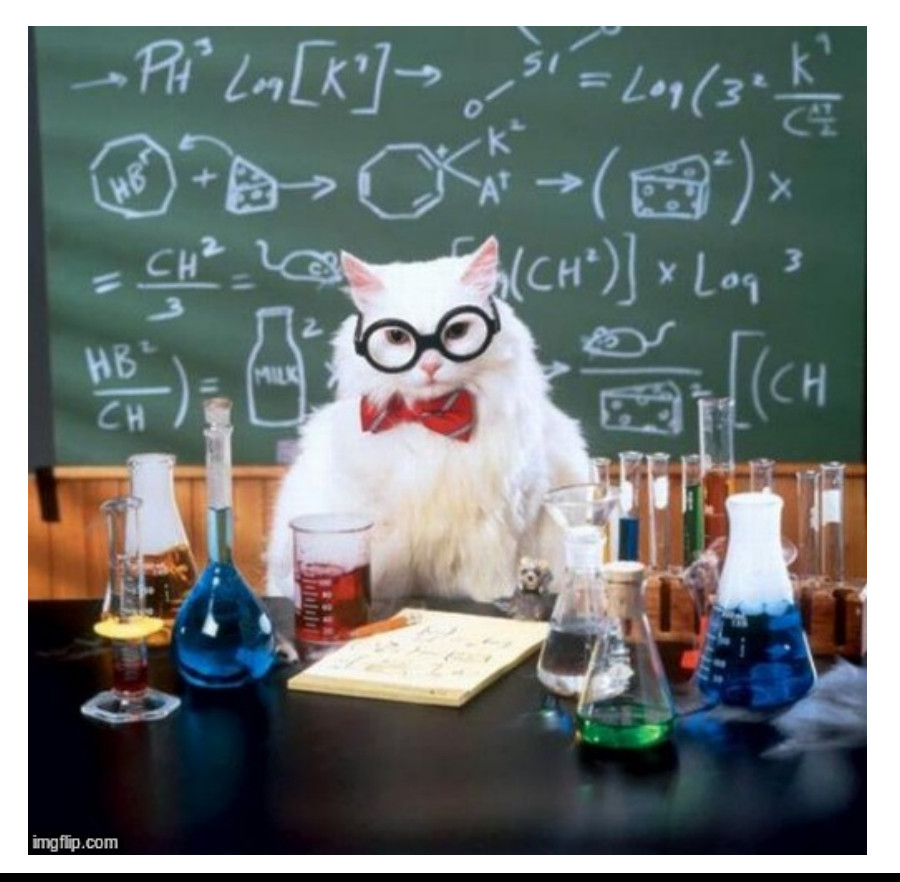

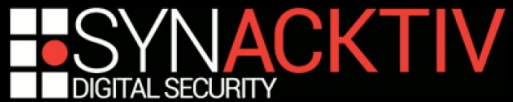

## Control Flow Graph

■ All programs make use of control instructions

– if, while, for, switch, etc

- They define a "Control Flow Graph"
	- Composed of test and instructions blocks
	- Define which instruction is executed when
	- Wise attacker can deduce information of the CFG

### We want to obfuscate that

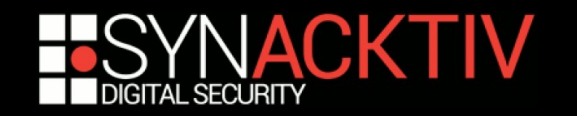

### Control Flow Graph - Example

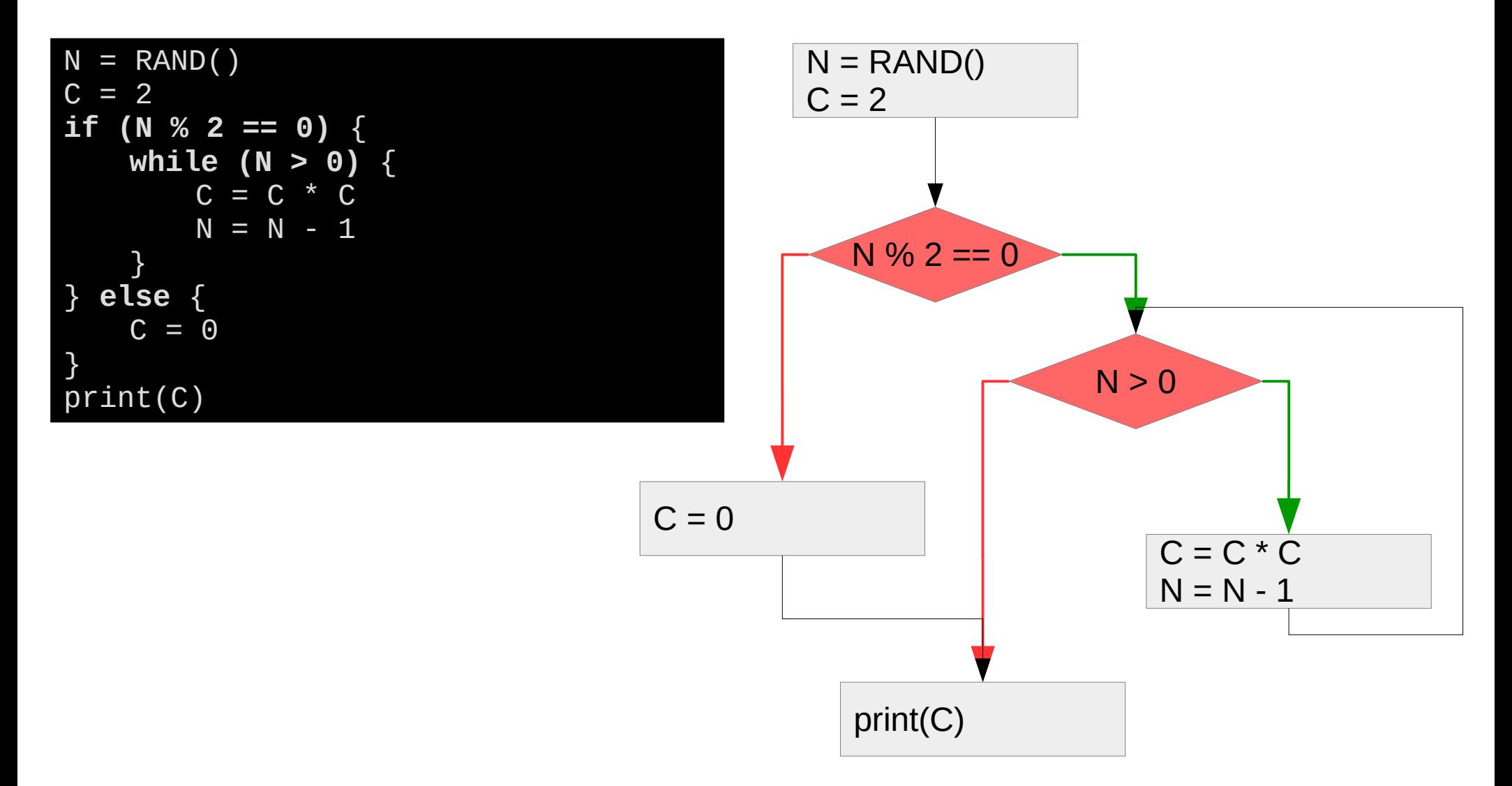

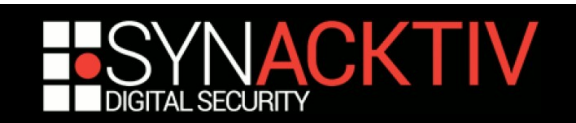

# Control Flow Graph – Naive (?)

### ldeas:

- Add dead branches
- **Duplicate branches**

■ Increases the amount of code to analyze

 $\rightarrow$  Use opaque predicates !

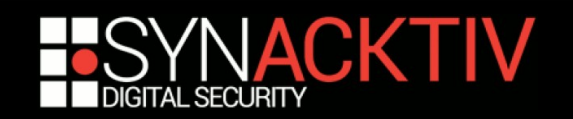

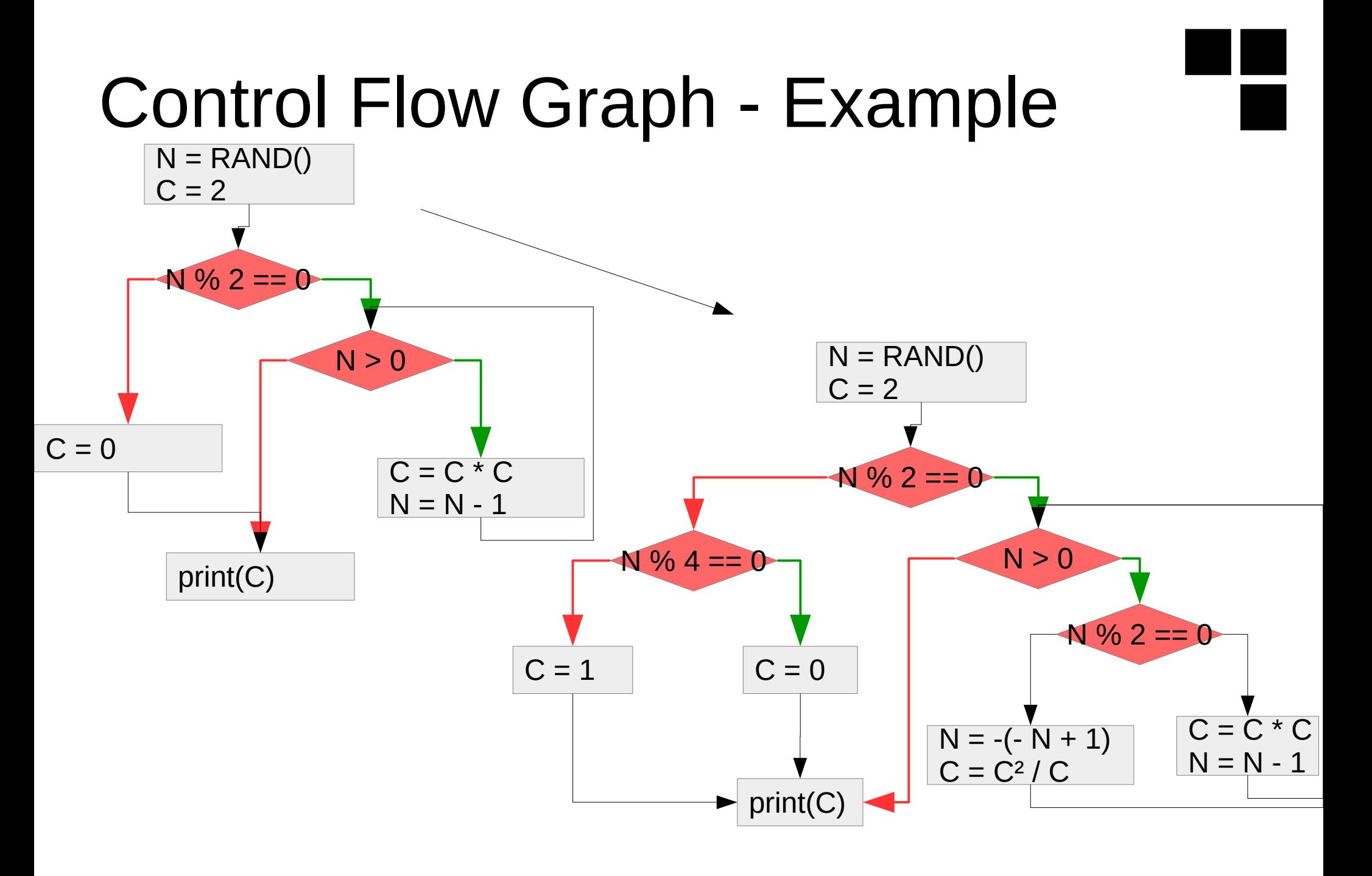

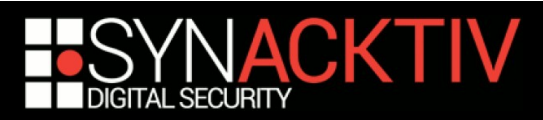

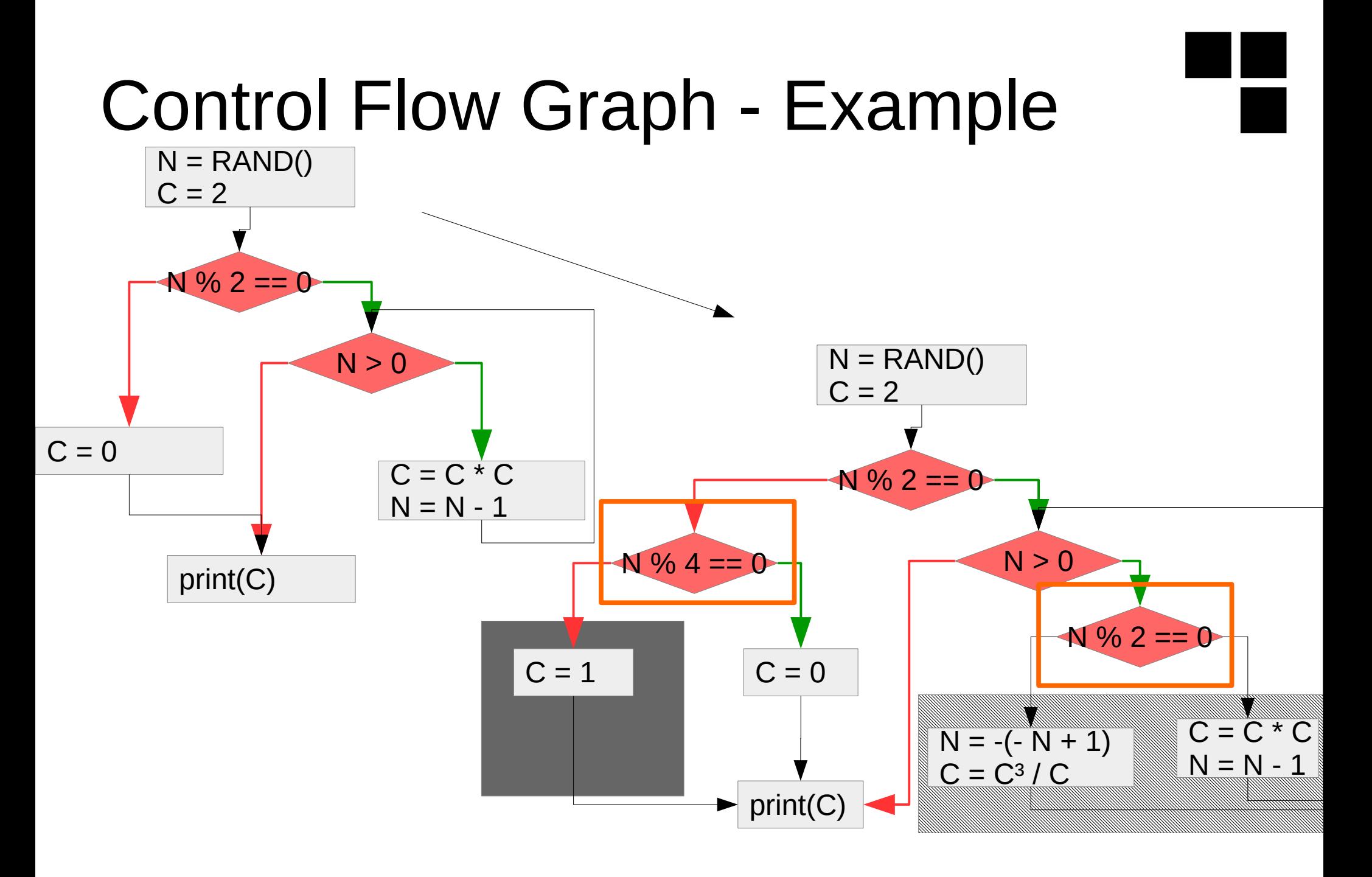

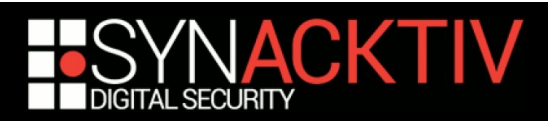

# Control Flow Graph – Flattening

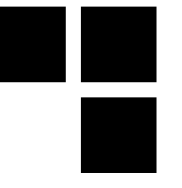

- Can we do better (i.e. destroy the graph)?
- Yes! We can flatten the graph
	- Technique called *Chenxification* after Chenxi Wang
	- **Improved by Lazlo & Kiss**
- $\blacksquare$  The idea:
	- Replace the whole program by a big switch / case
	- Put all instruction blocks in it
	- Jump on blocks depending on a control value

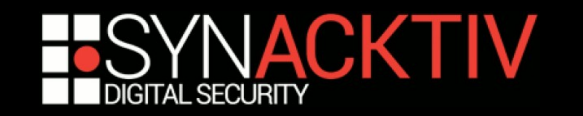

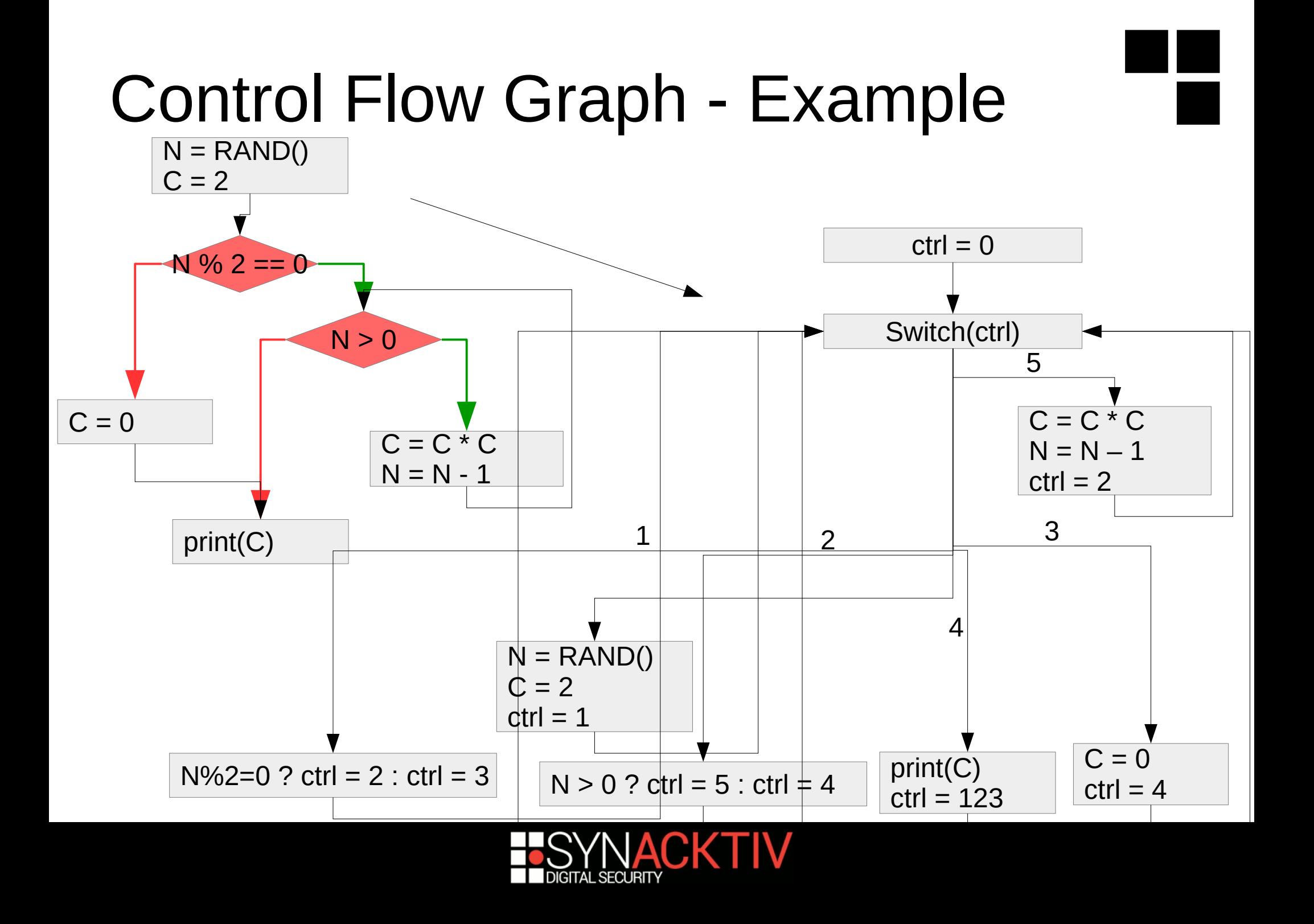

### Control Flow Graph - Example  $N =$ RAND $()$ NOT SURE  $C = 2$  $\mathsf{F}\,0$  $N\%$  2 = = 0  $(ctri)$  $N > 0$ 5 $C = 0$  $C = C * C$  $\mathsf C$  $N = N - 1$  $N = 1$  $ctrl = 2$ 1 3 print(C) 2 4 N = RAND()  $\overline{\mathbf{m}}$ **AT I'M SEEING** imgflip.com  $C = 0$ print(C)  $N\%2=0$  ? ctrl = 2 : ctrl = 3  $N > 0$  ? ctrl = 5 : ctrl  $\neq 4$  $ctrl = 4$  $ctrl = 123$

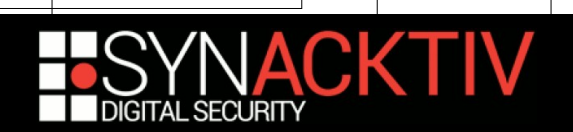

### Control Flow Graph - Example

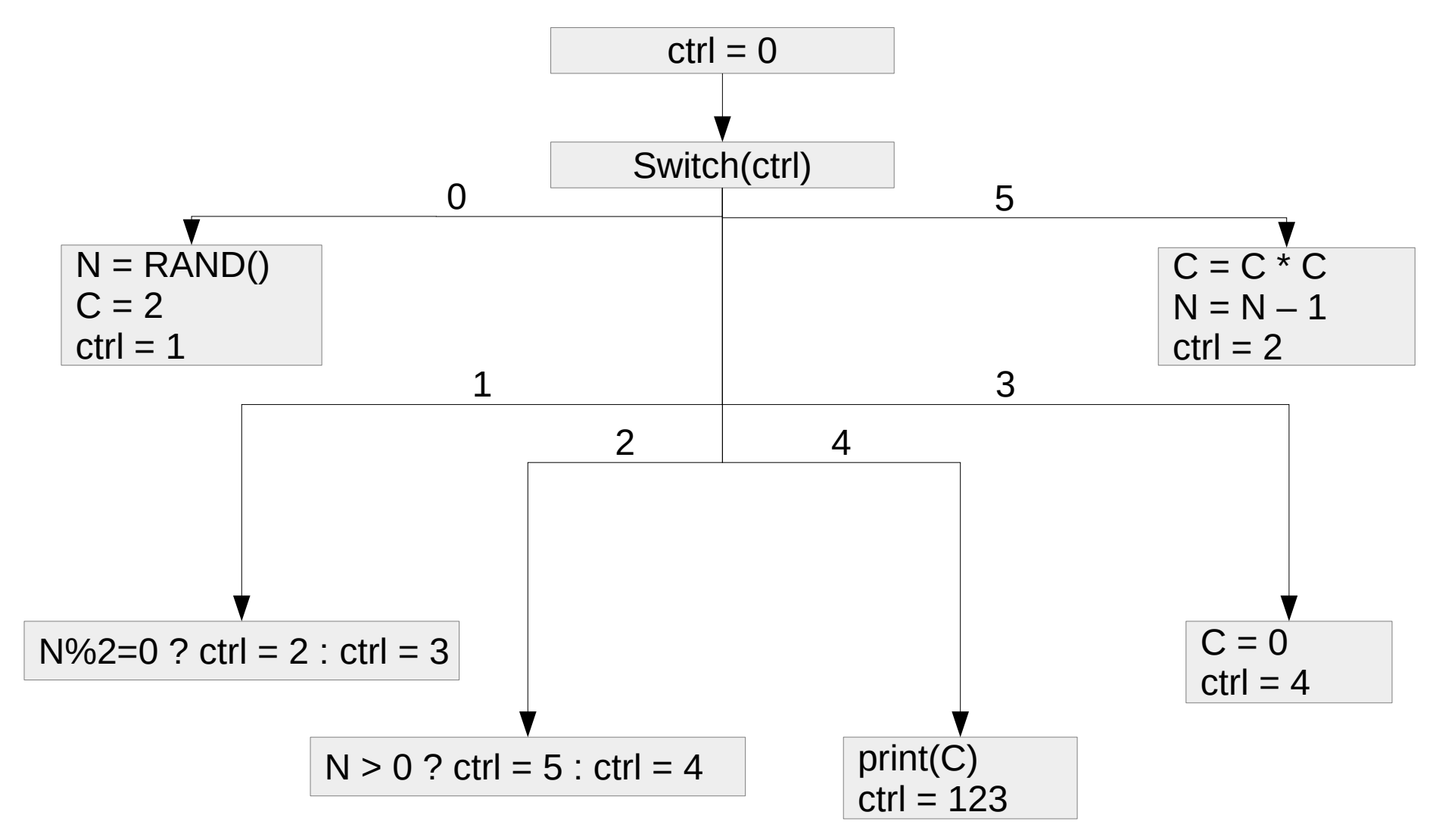

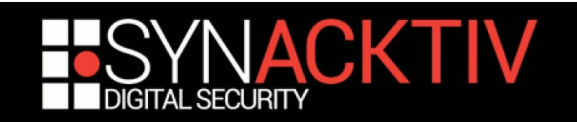

### Control Flow Graph - Example

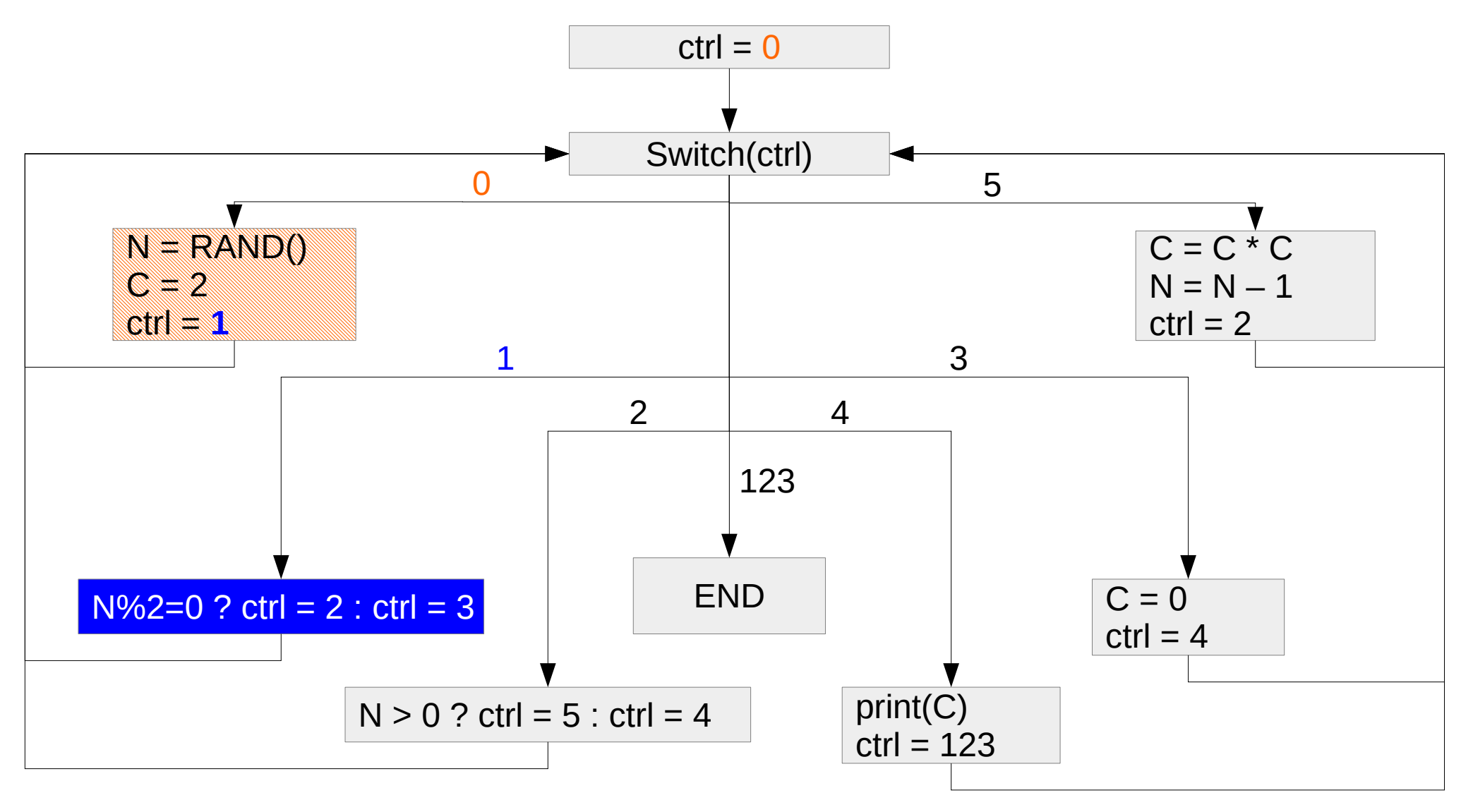

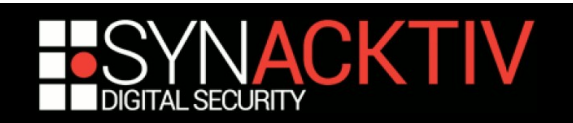

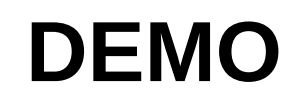

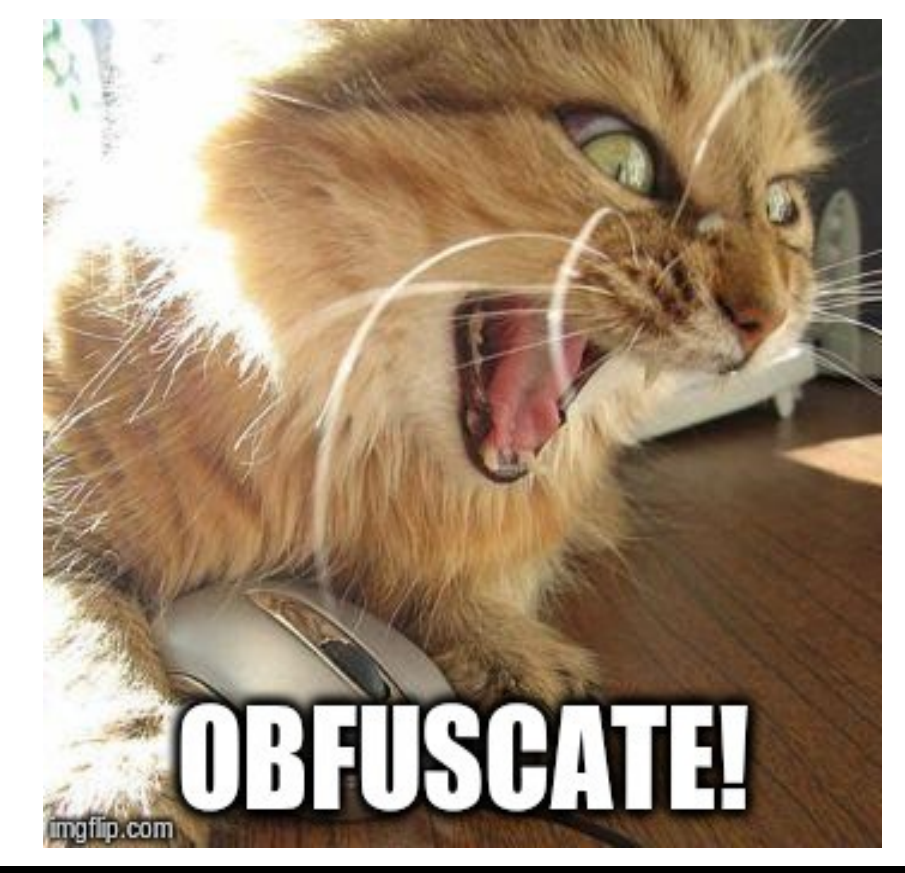

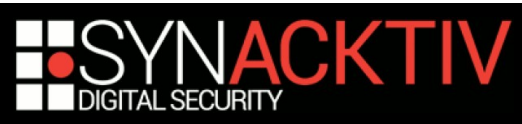

```
import struct
 import binascii
 import math
5 \text{ lrot} = \text{lambda } x, \text{ n: } (x \leq n) \mid (x \gg (32 - n))class MD5():
      A, B, C, D = (0x67452301, 0xefcdab89, 0x98badcfe, 0x10325476)
      # r specifies the per-round shift amounts
       r = \begin{bmatrix} 7, 12, 17, 22, 7, 12, 17, 22, 7, 12, 17, 22, 7, 12, 17, 22, \end{bmatrix}5, 9, 14, 20, 5, 9, 14, 20, 5, 9, 14, 20, 5, 9, 14, 20,
             4, 11, 16, 23, 4, 11, 16, 23, 4, 11, 16, 23, 4, 11, 16, 23,
             6, 10, 15, 21, 6, 10, 15, 21, 6, 10, 15, 21, 6, 10, 15, 21]
      # Use binary integer part of the sines of integers (Radians) as com
      k = \int \int \ln t \cdot \ln t \cdot d\theta = \int \ln t \cdot d\theta = \int \ln t \cdot d\theta = \int \ln t \cdot d\theta = \int \ln t \cdot d\theta = \int \ln t \cdot d\theta = \int \ln t \cdot d\theta = \int \ln t \cdot d\theta = \int \ln t \cdot d\theta = \int \ln t \cdot d\theta = \int \ln t \cdot d\theta = \int \ln t \cdot d\theta = \int \ln t \cdot d\theta = \int \ln t \cdot d\theta = 
      def __init__(self, message):
            length = struct.pack(\sqrt{Q}, len(message) * 8)
            while len(message) > 64:
                 self. handle(message[:64])
                 message = message [64:]
            message += '\x80
            message += "\x00" * ((56 - len(message) % 64) % 64)message += length
            while len(message):
                  self._handle(message[:64])
                 message = message [64:]def _handle(self, chunk):
            w = list(struct.update(' <' + 'I' * 16, chunk))a, b, c, d = self.A, self.B, self.C, self.D
            for i in range(64):
                  if i < 16:
                       f = (b & c) ((~b) & d)
                       a = ielif i < 32:
                       f = (d \& b) | ((\neg d) \& c)q = (5 * i + 1) % 16elif i < 48f = b \wedge c \wedge dg = (3 * i + 5) % 16else:
                       f = c \wedge (b \mid (-d))g = (7 * i) % 16Before
```
### 1 import struct 2 import **binascii** 3 import **math** 4 1rot = **1ambda** x, n: x << n | x >> 32 - n class MD5: A, B, C, D = 1732584193, 4023233417, 2562383102, 271733878 r = [7, 12, 17, 22, 7, 12, 17, 22, 7, 12, 17, 22, 7, 12, 17, 22, 5, 9, 14, 20, 5, 9, 14, 20, 5, 9, 14, 20, 5, 9, 14, 20, 4, 11, 16, 23, 4, 11, 16, 23, 4, 11, 16, 23, 4, 11, 16, 23, 6, 10, 15, 21, 6, 10, 15, 21, 6, 10, 15, 21, 6, 10, 15, 21]  $k = [int(math.floor(abs(math.sin(i + 1)) * 2 ** 32))$  for i in range(64)]  $def$  \_\_init\_\_(self, message): 37fe1e = 81038L  $_0$ 20a4d = None while  $65842L$  !=  $37fe1e$ :  $if$  37fe1e == 170846L:  $if$  len(message):  $\_37$ fe1e = 95123 else:  $37fe1e = 65842$ elif  $37$ fe1e == 81038L: length = struct.pack( $' < Q'$ , len(message) \* 8)  $-37$ fe1e = 845416 elif  $_37$ fe1e == 629076L: message  $+=$  '\x80' message +=  $\sqrt{200' * (56 - len(message) % 64) % 64}$ message  $+=$  length  $\_37fe1e = 170846$ elif  $_37$ fe1e ==  $95123L$ : self.\_handle(message[:64]) message = message  $64:$  $\_37$ fe1e = 170846 elif  $37$ fe1e == 225646L: self.\_handle(message[:64]) message = message [64:]  $\_37$ fe1e = 845416 elif  $_37$ fe1e == 845416L: if  $len(message) > 64$ :  $\_37$ fe1e = 225646 else:  $37fe1e = 629076$

After

```
CKTIV
```
### **PUTTING IT ALL TOGETHER**

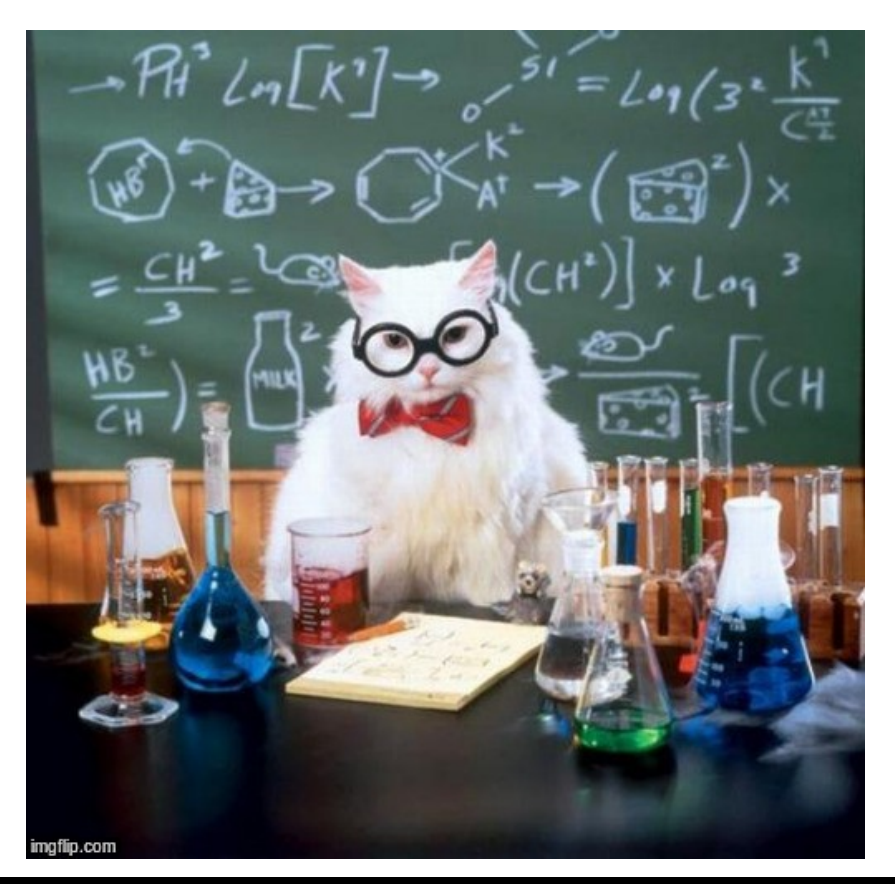

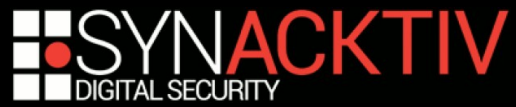

# Putting it all together

- We have three obfuscation transforms
- We should be able to combine them
	- Choose the correct order to maximize efficiency
	- Use data obfuscation to mask flattening control
	- Optionally iterate some transforms
- $\blacksquare$  Keep in mind the performance impact
	- The execution time can increase significantly
	- The program size can explode
	- Maybe necessary to target sensitive functions

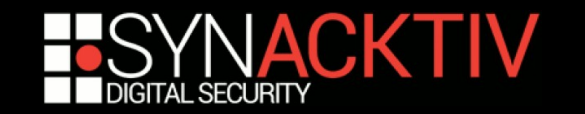

## Putting it all together

■ Keep in mind the performance loss

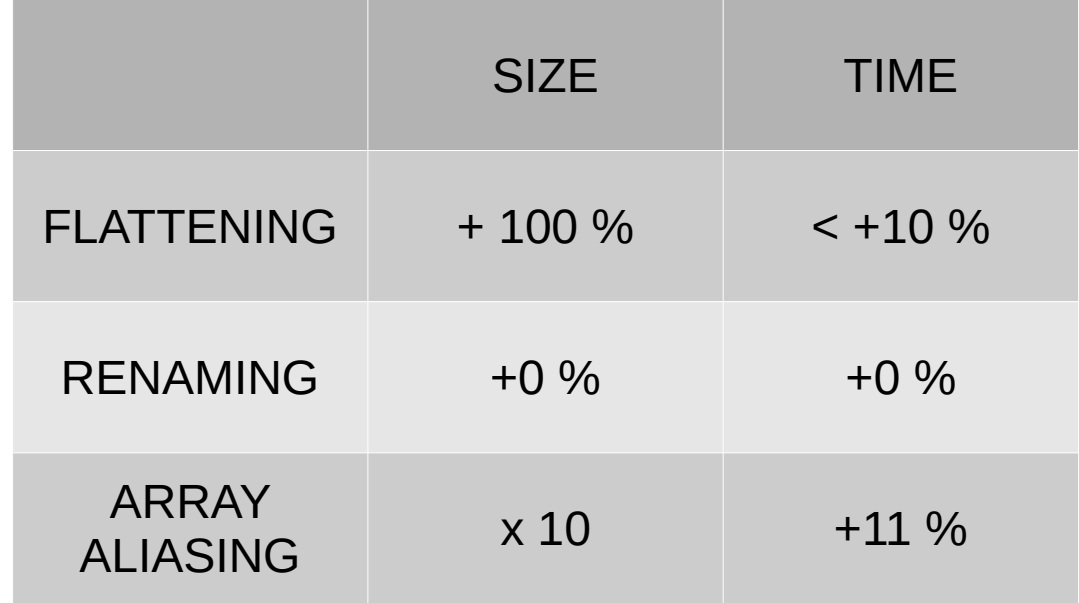

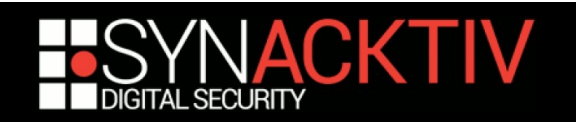

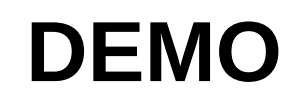

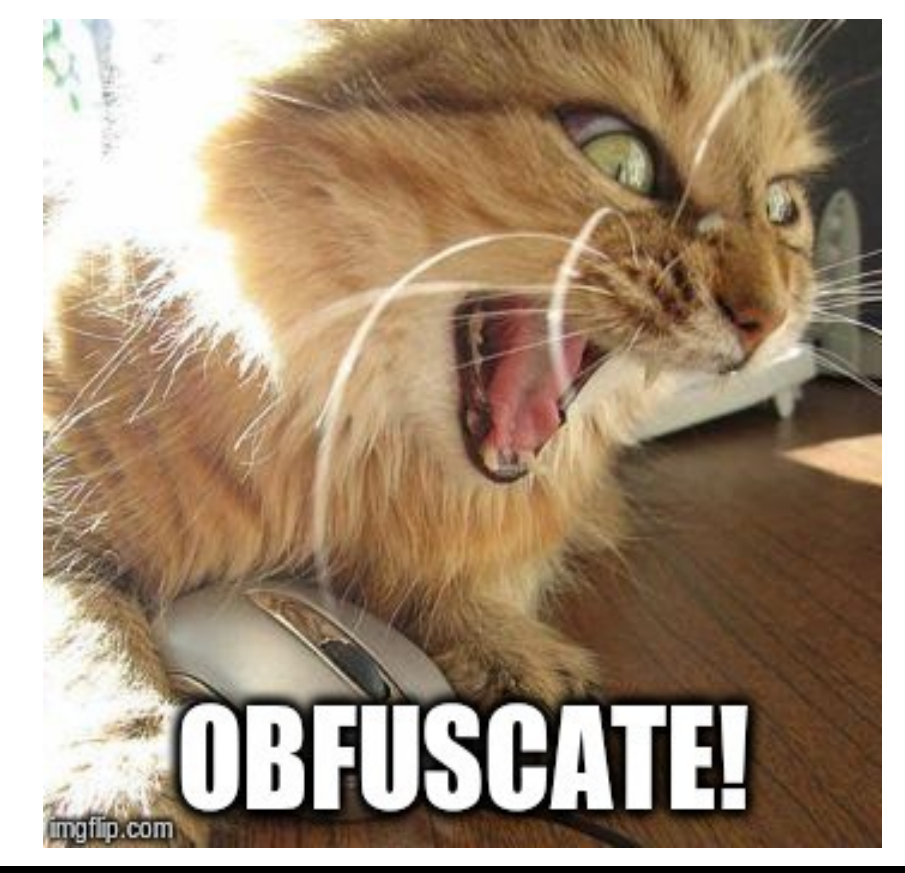

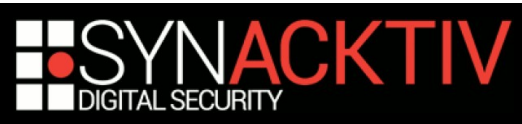

```
def init (self, message):
    length = struct.pack(\sqrt{50}, len(message) * 8)
    while len(messaae) > 64:
        self. handle(message[:64]
        message = message [64:]
    message += '\\times 80'message += \sqrt{200' * (56 - len(message) % 64)}message += length
    while len(message):
        self. handle(message[:64])
        message = message[64:]
def handle(self, chunk):
    w = list(struct.unpack('<' + 'I' * 16, chunk)) 141
    a, b, c, d = self.A, self.B, self.C, self.D
    for i in range(64):
        if i < 16:
            f = (b & c) | ((-b) & d)a = ielif i < 32:
            f = (d \& b) | ((-d) \& c)q = (5 * i + 1) % 16elif i < 48:
             f = b \land c \land da = (3 * i + 5) % 16else:
             f = c \wedge (b \mid (-d))q = (7 * i) % 16x = b + lrot((a + f + self.k[i] + w[a]) &
        a, b, c, d = d, x & 0xffffffff, b, c
    self.A = (self.A + a) & 0 \times fffffffffself.B = (self.B + b) & 0 \times fffffffffself.C = (self.C + c) & 0 \times fffffffffself.D = (self.D + d) & 0 \times fffffffff
```
Before

After

```
def init (self, 39d98514e2):
   _987be1bfc9 = _05d0ad3a32[4]
    _05d0ad3a32[4] = _05d0ad3a32[8]
   05d0ad3a32[8] = 987be1bfc9_f68c4e = (_05d0ad3a32[9] % _05d0ad3a32[6]) ** 0 + 2 * (_05d0ad3a32
       [9] % _05d0ad3a32[6]) + (_05d0ad3a32[5] % _05d0ad3a32[6]
       ) ** 2 + 3 * (_05d0ad3a32[5] % _05d0ad3a32[6]) ** 3 + 3 *
       _05d0ad3a32[1] %            _05d0ad3a32[6]) ** 4 + 3 * (_05d0ad3a32[9] %
        \overline{0}5d0ad3a32\overline{0}1) ** 5 + (_05d0ad3a32[13] % _05d0ad3a32[6]
       ) ** 6 + 3 * (_05d0ad3a32[13] % _05d0ad3a32[6]) ** 7 + 3 * (
        (0.0500000303255)% (0.05000003032567)** 9
    20d741 = Nonewhile 3 * (_05d0ad3a32[13] % _05d0ad3a32[6]) ** 0 + 3 * (_05d0ad3a32
       [5] % \sqrt{6} 05d0ad3a32[6]) ** 2 + 3 * ( 05d0ad3a32[1] % \sqrt{6}05d0ad3a32[6]
       ) ** 4 + 3 * (_05d0ad3a32[13] % _05d0ad3a32[6]) ** 5 + 3 * (
       _05d0ad3a32[13] % _05d0ad3a32[6]) ** 6 + 2 * (_05d0ad3a32[13] %
        ) ** 8 != f68c4e:
       _a9a2038c7a = _05d0ad3a32[<mark>12]</mark>
       _05d0ad3a32[12] = _05d0ad3a32[4]
       _05d0ad3a32[4] = _a9a2038c7a
       if _f68c4e = 2 * (-05d0ad3a32[5] % -05d0ad3a32[6]) * * 0 + 2 * (_05d0ad3a32[13] % _05d0ad3a32[6]) + (_05d0ad3a32[<mark>5</mark>] %
           ) ** 3 + 3 * (_05d0ad3a32[1] % _05d0ad3a32[6]) ** 5 + 2 *
           _05d0ad3a32[5] %            _05d0ad3a32[6]) ** 6 + 3 * (_05d0ad3a32[5] %
           ) ** 8 + 2 * (_05d0ad3a32[5] % _05d0ad3a32[6]) ** 9:
           _32030861a0 = _05d0ad3a32[8]
           _05d0ad3a32[8] = 05d0ad3a32[12]_05d0ad3a32\overline{12}] = _32030861a0
           if len(_39d98514e2) > (-05d0ad3a32[4] % 0.0003a32[7])) ** 0 + 7 * (_05d0ad3a32[12] % _05d0ad3a32[7]):
               _b7ccbce2db = _05d0ad3a32[9]
               \sqrt{205}d0ad3a32[9] = \sqrt{05}d0ad3a32[13]
               _05d0ad3a32[13] = _b7ccbce2db
               _{2}f68c4e = 8 * (_05d0ad3a32[8] % _05d0ad3a32[7]
                   ) ** 0 + 4 * (_05d0ad3a32[12] % _05d0ad3a32[7]) + 7 * (
                   [4] % _05d0ad3a32[7]) ** 3 + 5 * (_05d0ad3a32[8] %
                   _05d0ad3a32[7]) ** 4 + 6 * (_05d0ad3a32[4] %
                   _05d0ad3a32[7]) ** 5 + (_05d0ad3a32[4] % _05d0ad3a32[7]
                   x * * 6else:
               _{2}f68c4e = 6 * (_05d0ad3a32[4] % _05d0ad3a32[7]
                   ) ** 0 + 4 * (_05d0ad3a32[4] % _05d0ad3a32[7]) + 8 * (
                   _05d0ad3a32[12] % _05d0ad3a32[7]) ** 2 + 5 * (
                   _05d0ad3a32[8] % _05d0ad3a32[7]) ** 3 + 6 *
                   _05d0ad3a32[4] % _05d0ad3a32[7]) ** 4 + 3 * (
```
05d0ad3a32[8] % 05d0ad3a32[7]) \*\* 5

**ACKTIV SECURITY** 

132

133

134

35

136

137

138

39

140

142

143

144

145

146

147

148

149

150

 $15<sup>2</sup>$ 

152

156 157

158

159

160

161 162

163

164

165 166

167

168

169
## Conclusion

- We achieve a nice looking obfuscation
	- **Using somehow simple transforms**
- But might not hold against advanced analysis
	- **In particular dynamic analysis** 
		- $\rightarrow$  Debugging, Symbolic execution, etc
- What about dynamic obfuscation?
	- $\rightarrow$  Self modifying programs, white box crypto, etc

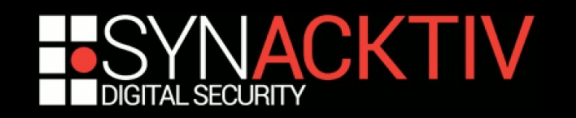

## Conclusion

- We achieve a nice looking obfuscation
	- **Using somehow simple transforms**
- $\blacksquare$  But might not hold against adv
	- **In particular dynamic analysis** 
		- $\rightarrow$  Debugging, Symbolic execution
- $\blacksquare$  What about dynamic obfuscation
	- $\rightarrow$  Self modifying programs, white

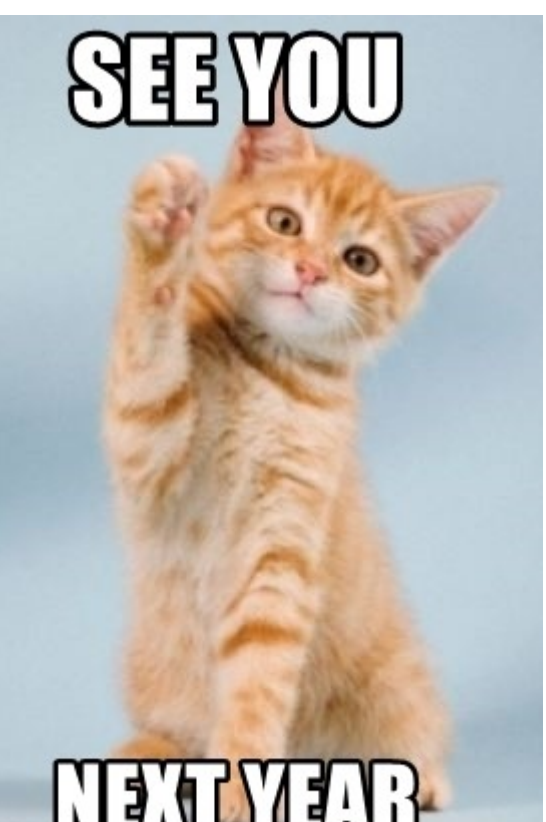

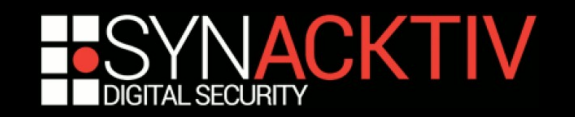

 $\frac{1}{2}$  corb

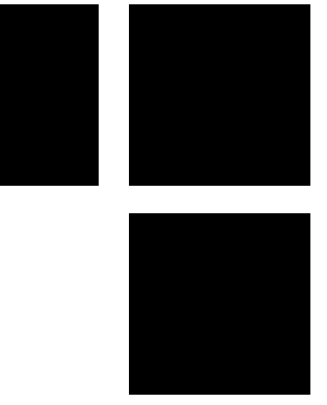

## ANY QUESTIONS ?

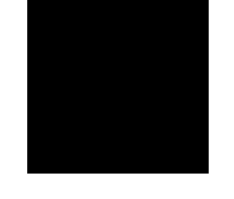

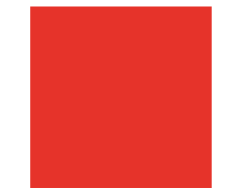

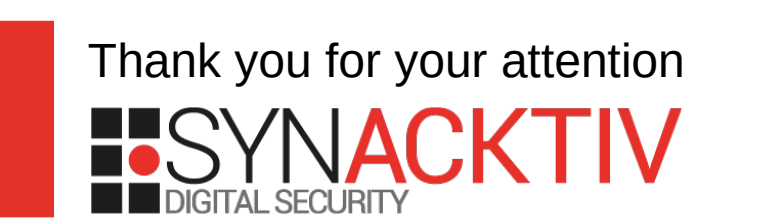